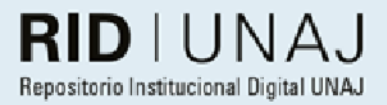

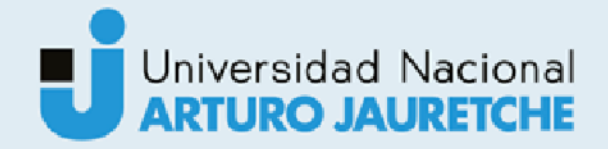

Ferrer, Rocio Abril

# Teleobservación aplicada al monitoreo de<br>cultivos del Cinturón Verde Bonaerense

2021

# Instituto: Ingeniería y Agronomía Carrera: Ingeniería en Informática

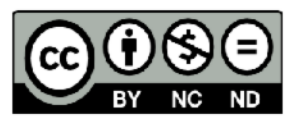

Esta obra está bajo una Licencia Creative Commons Argentina. Atribución - no comercial - sin obra derivada 4.0 https://creativecommons.org/licenses/by-nc-nd/4.0/

Documento descargado de RID - UNAJ Repositorio Institucional Digital de la Universidad Nacional Arturo Jauretche

Cita recomendada:

Ferrer, R. A. (2021) Teleobservación aplicada al monitoreo de cultivos del Cinturón Verde Bonaerense [Informe de la práctica Profesional Supervisada] Universidad Nacional Arturo Jauretche Disponible en RID - UNAJ Repositorio Institucional Digital UNAJ https://biblioteca.unaj.edu.ar/rid-unajrepositorio-institucional-digital-unaj

**Universidad Nacional Arturo Jauretche** Instituto de Ingeniería y Agronomía Carrera de Ingeniería en Informática

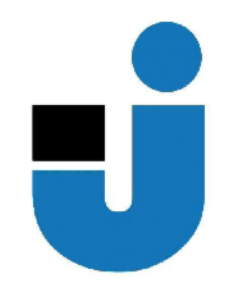

### PRÁCTICA PROFESIONAL SUPERVISADA **Informe final**

Teleobservación aplicada al monitoreo de cultivos del Cinturón Verde Bonaerense

**Rocio Abril Ferrer** 

Florencio Varela, diciembre de 2021

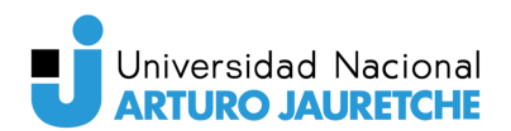

### **Estudiante**

Ferrer, Rocio Abril DNI: 40.677.611 Nº de Legajo: 27686 drocioferrer@gmail.com Cantidad de materias aprobadas al comienzo de la PPS: 44 Práctica Profesional Supervisada (PPS) enmarcada en artículo (4 ó 7) de la Resolución (CS) 103/16.

### **Organización donde se realiza la PPS**

Universidad Nacional Arturo Jauretche Av. Calchaquí 6200, Florencio Varela, (1888) Buenos Aires, Argentina +54 11 4275 6100 Sector: Programa Tecnologías de la información y la comunicación (TICs) en aplicaciones de interés social (TICAPPS), IIyA, UNAJ

### **Tutor por la organización**

Dr. Ing. Morales, Martín martin.morales@unaj.edu.ar

### **Docente supervisor por UNAJ**

Ing. Szymanowski, Alicia Noemí aszymanowski@unaj.edu.ar

### **Docente tutor por el Taller de Apoyo para la Producción de Textos Académicos (UNAJ)**

Lic. Kelly, Carolina kellygcarolina@gmail.com

### **Coordinador de la carrera de Ingeniería en Informática**

Dr. Ing. Morales, Martín martin.morales@unaj.edu.ar

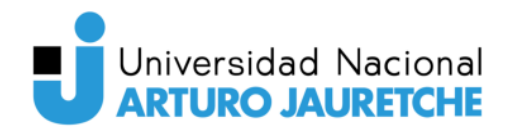

Teleobservación aplicada al monitoreo de cultivos del Cinturón Verde Bonaerense

# **Resumen**

En este proyecto, se estudia una aplicación de la teleobservación, técnica de adquisición de datos de la superficie terrestre que se ha convertido en una importante herramienta para el monitoreo ambiental y es usada como soporte de las actividades socio-económicas y productivas. Es un área de investigación y desarrollo que se encuentra en crecimiento a nivel mundial debido al avance de la ciencia y tecnología espacial. Se propone su utilización para maximizar la productividad de la tierra arable en el área de los cultivos frutihortícolas pertenecientes al Cinturón Verde Bonaerense. En primer lugar, se adquieren las imágenes satelitales provenientes de la misión Sentinel. Luego, las mismas se procesan con el fin de corregir imperfecciones y mejorar su calidad. Por último, se calculan los índices NDVI, SAVI y GNDVI, correspondientes a la vigorosidad de la vegetación, y el índice NDWI, que representa el contenido de agua en la vegetación. Los resultados obtenidos se pueden utilizar para mejorar los procesos de producción, identificando áreas con características similares que permitan tomar mejores decisiones.

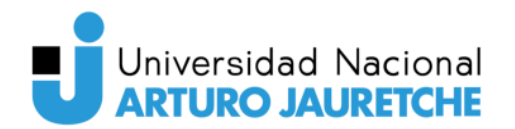

Teleobservación aplicada al monitoreo de cultivos del Cinturón Verde Bonaerense

## **Abstract**

In this project, an application of remote sensing is studied, a technique for acquiring data on the earth's surface that has become an important tool for environmental monitoring and is used as a support for socio-economic and productive activities. It is an area of research and development that is growing worldwide due to the advancement of space science and technology. Its use is proposed to maximize the productivity of arable land in the area of fruit and vegetable crops belonging to the Buenos Aires Green Belt. First, the satellite images from the Sentinel mission are acquired. Then, they are processed in order to correct imperfections and improve their quality. Finally, the NDVI, SAVI and GNDVI indices are calculated, corresponding to the vigor of the vegetation, and the NDWI index, which represents the water content in the vegetation. The results obtained can be used to improve production processes, identifying areas with similar characteristics that allow better decisions to be made.

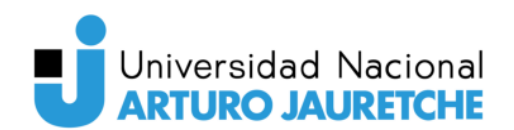

# **Contenido**

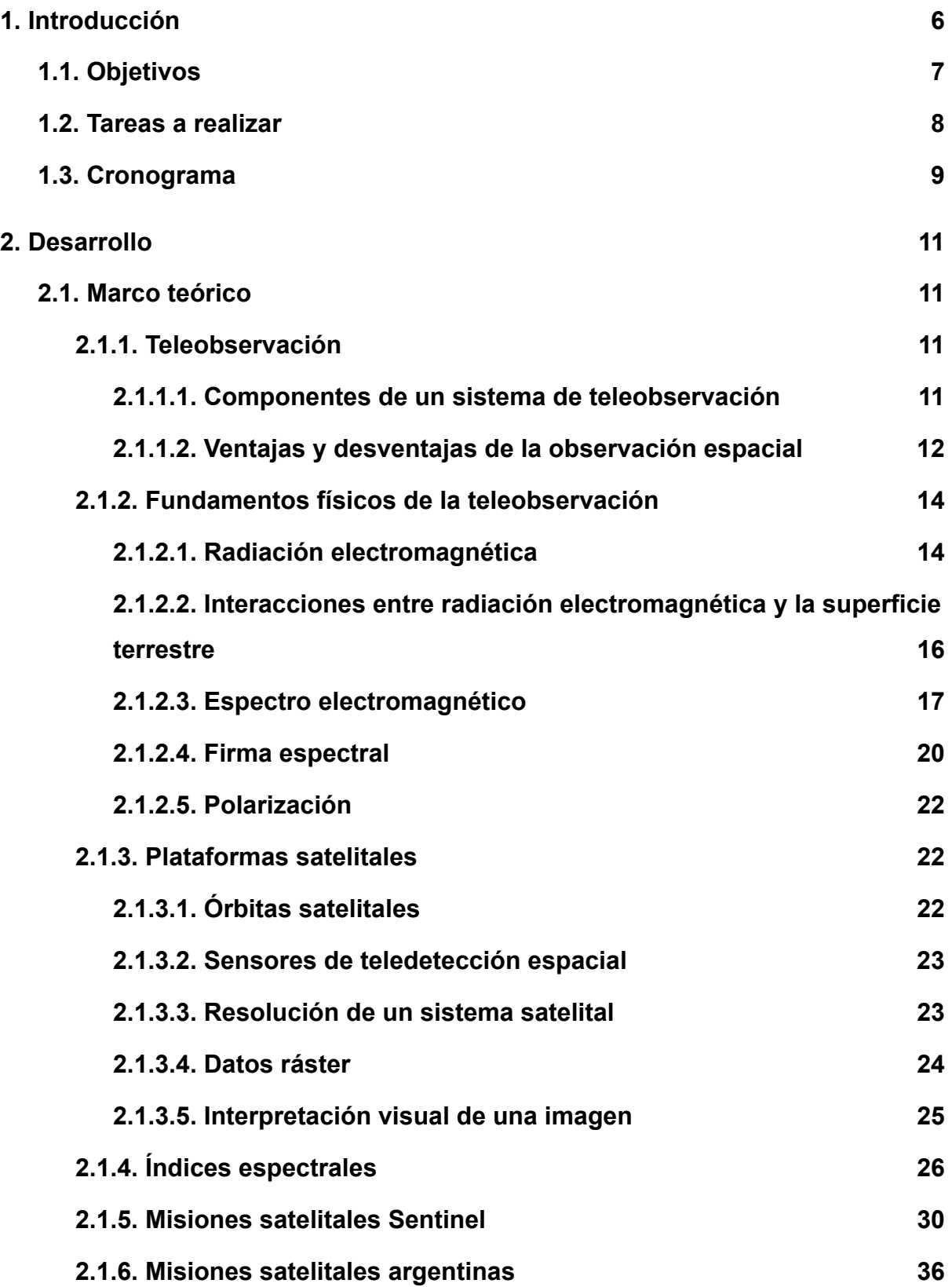

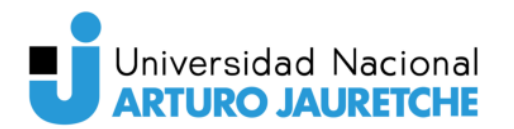

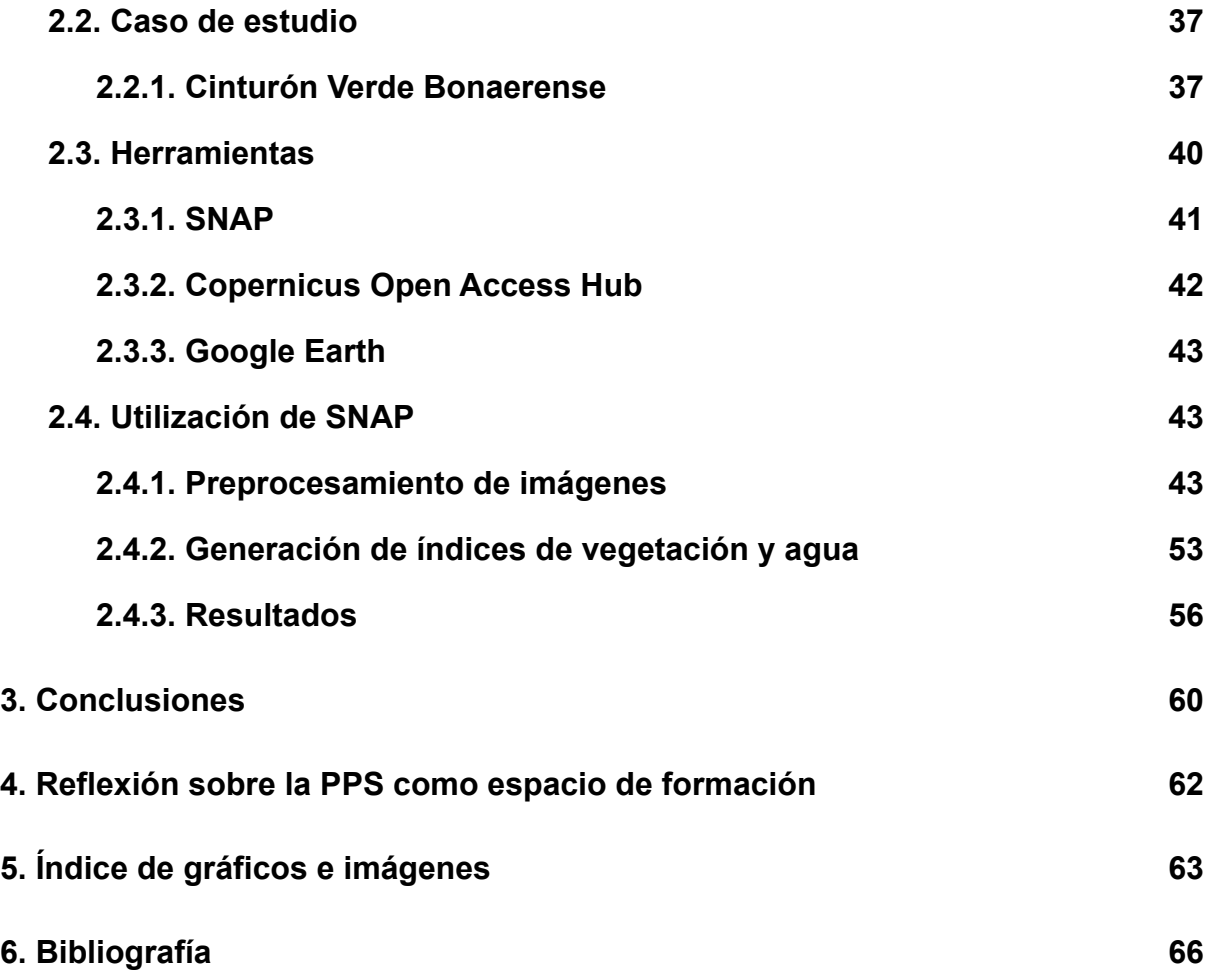

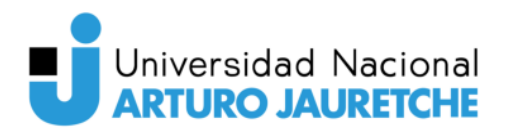

### <span id="page-7-0"></span>**1. Introducción**

La Práctica Profesional Supervisada (PPS) se desarrolló en el marco del Programa de Tecnologías de la Información y la Comunicación (TICs) en Aplicaciones de Interés Social (TICAPPS) del Instituto de Ingeniería y Agronomía (IIyA) de la Universidad Nacional Arturo Jauretche (UNAJ).

La propuesta de trabajo se enfocó en investigar un sistema de teleobservación espacial para el monitoreo de cultivos a lo largo del año del cordón flori-hortícola situado en las localidades de Florencio Varela, Berazategui y La Plata. El desarrollo consistió específicamente en la descarga y pretratamiento de imágenes satelitales, la recolección de datos y su posterior análisis utilizando el software Sentinel Application Platform (SNAP).

Frente al crecimiento poblacional y el exceso de fertilizantes y agroquímicos, una de las problemáticas actuales en el Agro es la necesidad de producir más de manera sustentable. Para ello, se debe maximizar la productividad de la tierra arable al menor costo posible y sin provocar impactos ambientales.

Para llevar a cabo el presente trabajo se utilizó la teleobservación, también llamada teledetección, que es una técnica de adquisición de datos de la superficie terrestre que se remonta al siglo XIX con el uso de las primeras plataformas de observación aérea: los globos aerostáticos y la invención de la fotografía. Sin embargo, el primer satélite específicamente dedicado a teledetección es el norteamericano LANDSAT 1 que fue puesto en órbita el 23 de julio de 1972 y estuvo operativo hasta principios de 1978. El último de la serie, el LANDSAT 7, se lanzó al espacio el 15 de abril de 1999.

Las áreas de mayor avance son la geología, la ecología, la agricultura y la meteorología debido a la accesibilidad de la información satelital y la capacidad de cómputo de las computadoras que permiten el desarrollo de aplicaciones más próximas a la gestión y toma de decisiones a diversas escalas de trabajo. Algunos ejemplos de aplicaciones de la teledetección ambiental son: estimación del consumo de agua en la agricultura, mapas de bosques y cultivos, seguimiento de prácticas

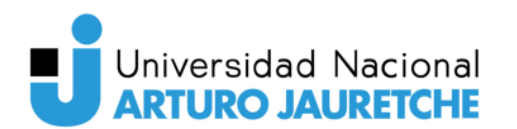

agrícolas, detección y seguimiento de inundaciones, detección de grandes catástrofes naturales y detección de zonas quemadas.

En los últimos años, la teleobservación de la Tierra se ha convertido en una importante herramienta para el monitoreo ambiental y es usado como soporte de las actividades socio-económicas y productivas.

Con el aumento de la población mundial y la necesidad de una producción agrícola creciente empezó a evidenciarse una necesidad ineludible de mejorar la administración de los recursos agrícolas. Para que esto suceda fue necesario, en primer lugar, obtener datos fiables de no solamente de los tipos, sino también de la calidad, cantidad y ubicación de estos recursos. La tecnología satelital ha sido y siempre continuará siendo un factor muy importante en la mejora de los sistemas presentes para adquirir y generar datos agrícolas y de recursos.

Para lograr enfrentar los nuevos desafíos del agro, se puede utilizar la información extraída del sensado remoto de la Tierra. De esta manera, se le ofrece a los productores la posibilidad de generar información que le permita tomar mejores decisiones agronómicas, esto es, obtener más productividad de modo sostenible y rentable.

### <span id="page-8-0"></span>**1.1. Objetivos**

El objetivo principal de la PPS es generar conocimiento para el sector agronómico, con el fin de optimizar el rendimiento de los cultivos en el cordón frutihortícola perteneciente al Cinturón Verde Bonaerense del periurbano sur de la Ciudad Autónoma de Buenos Aires. Para concretar el objetivo se investigó el uso de la Teledetección.

La hipótesis de trabajo es que a partir de mayores investigaciones y estudios en la especialidad de teledetección se podrán encontrar índices de vegetación y agua para el monitoreo de cultivos, que permitirán obtener importantes beneficios respecto a la productividad y rentabilidad del Agro.

Se definen los siguientes objetivos:

# Universidad Nacional **ARTURO JAURETCHE**

1. Detallar antecedentes de los cultivos en el cordón flori-hortícola de las localidades de Florencio Varela, Berazategui y La Plata.

2. Identificar diferentes tipos de cultivos presentes en la región, mediante el uso de imágenes satelitales.

3. Recopilar antecedentes y conceptos acerca del procesamiento de imágenes satelitales en Argentina.

4. Analizar los software disponibles en el mercado especializados en el procesamiento y análisis de imágenes satelitales.

5. Clasificar las imágenes obtenidas para el monitoreo de cultivos en la zona.

6.Identificar patrones en las estructuras de las señales satelitales a fin de detectar zonas de similares características geofísicas

7. Almacenar, procesar y colocar a disposición de los agricultores locales los resultados obtenidos en busca de beneficiar sus prácticas agrícolas mediante la utilización de herramientas informáticas.

### <span id="page-9-0"></span>**1.2. Tareas a realizar**

Para alcanzar el objetivo principal mencionado previamente, se espera cumplir:

- **1. Investigar antecedentes de los cultivos en el cordón frutihortícola del Cinturón Verde Bonaerense.** Recolectar información geográfica, características hidrográficas, tipos de producciones y la importancia del cordón flori-hortícola en la economía regional.
- **2. Investigar, analizar y estudiar conceptos de la teledetección espacial.** Buscar material bibliográfico actualizado, con el propósito de adquirir conocimientos y capacidades específicas relacionados a la teleobservación (fundamentos físicos, evolución, características, aplicaciones, etc).
- **3. Interactuar con SNAP.** Aprender a utilizar el software especializado en el procesamiento y análisis de imágenes satelitales. Algunas de las funcionalidades exploradas fueron: importación y visualización de imágenes,

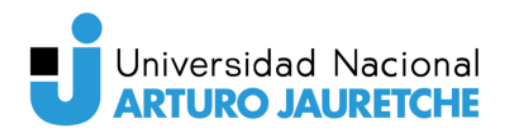

observación de bandas, recortes de imagen, información de píxeles, entre otras.

- **4. Identificar patrones en las estructuras de las señales satelitales a fin de detectar zonas de similares características geofísicas.** Estudiar las firmas espectrales correspondientes a la vegetación, agua y zonas urbanas. Realizar una interpretación visual de las imágenes.
- **5. Experimentar diferentes operaciones sobre las imágenes y obtener indicadores de verdor y humedad de las tierras productivas.** Obtener índices de vegetación y agua de puntos de referencia situados en el área de estudio. Los mismos deben ser representativos a cada estación del año a fin de realizar un monitoreo anual de los cultivos y comparar las diferencias.

### <span id="page-10-0"></span>**1.3. Cronograma**

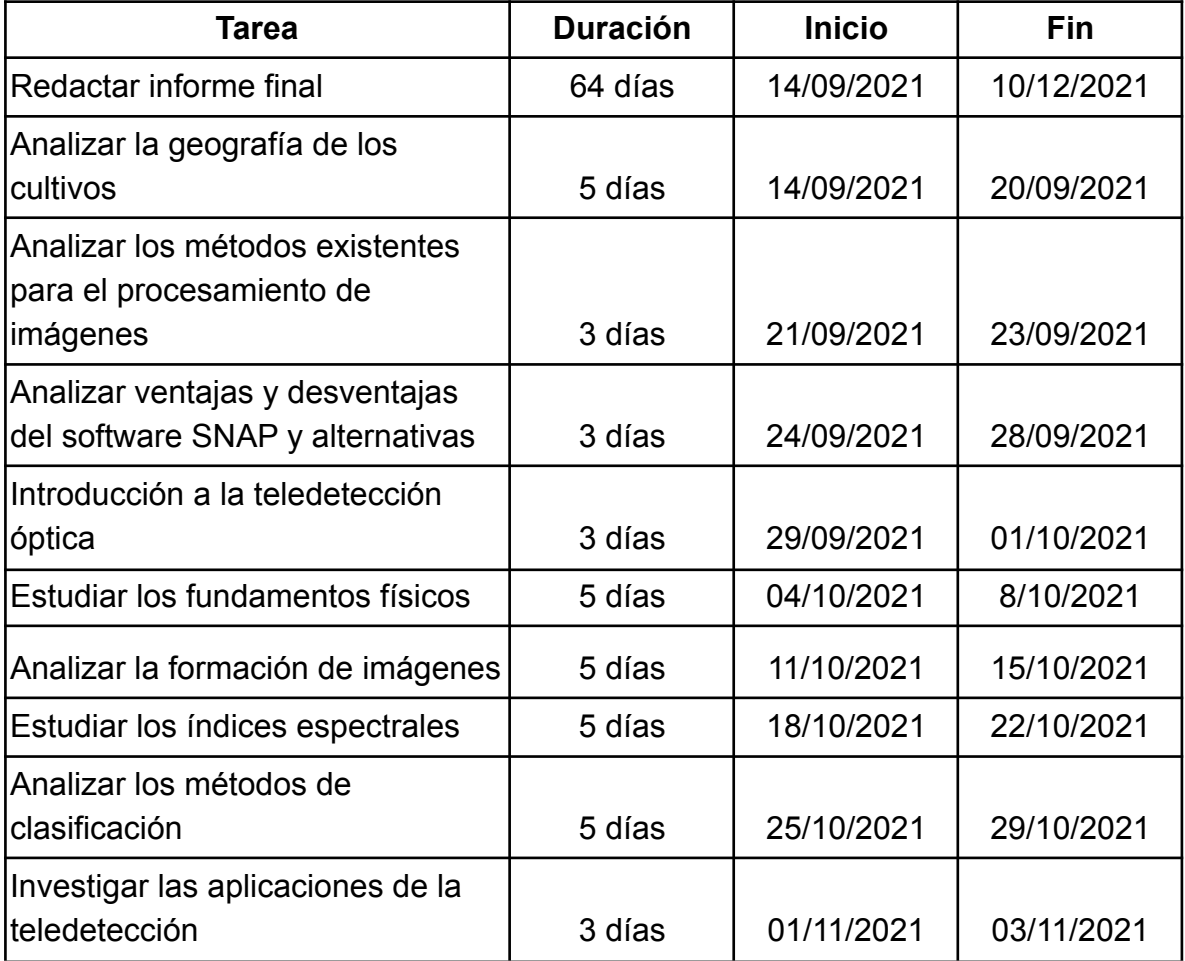

En esta sección, se muestra una tabla con la planificación del trabajo a realizar.

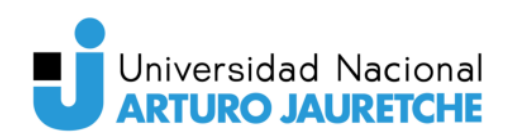

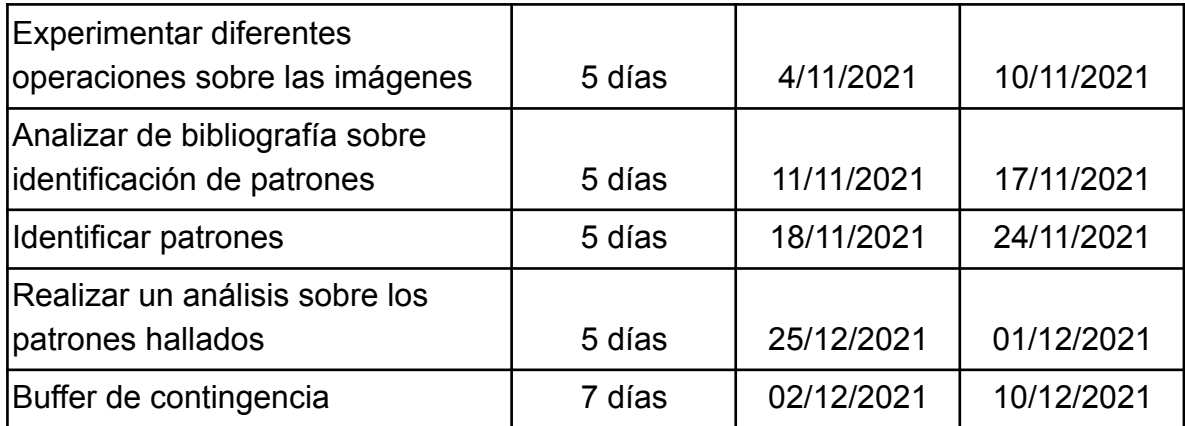

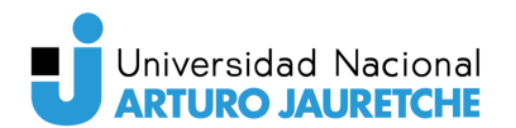

### <span id="page-12-0"></span>**Contenido del Informe de Avance**

### <span id="page-12-1"></span>**2. Desarrollo**

### **2.1. Marco teórico**

### **2.1.1. Teleobservación**

<span id="page-12-2"></span>La teleobservación o teledetección es una ciencia aplicada al estudio de la extracción de información de un objeto sin entrar en contacto con él. La misma puede dividirse en "teledetección óptica", "infrarroja", "térmica" o "de microondas" dependiendo de la longitud de onda usada en la instrumentación.

La "teledetección espacial" es la observación remota de la superficie de la tierra desde sensores montados sobre plataformas espaciales.

La observación sistemática de la Tierra es la clave para pronosticar la evolución de los sistemas dinámicos terrestres. La superficie del planeta Tierra sufre constantes modificaciones debido a la evolución de la naturaleza, al hombre, y la interacción entre ambos.

Tanto los sistemas naturales hidrológicos, tectónicos, fluviales, eólicos, etc, como la urbanización e industrialización, son ejemplos de causas fundamentales del dinamismo de la Tierra. Conocer en detalle el comportamiento de estos sistemas tiene gran importancia en la predicción de escenarios futuros y es entonces, donde la teledetección se convierte en una herramienta fundamental.

Los sistemas de teledetección están originando una nueva forma de estudiar la superficie terrestre debido a la gran cantidad de información que puede extraerse, la disponibilidad en aumento de datos provenientes de sensores muy variados, y de misiones espaciales muy diversificadas, aumentando exponencialmente las investigaciones científicas y las aplicaciones operativas en el área.

### **2.1.1.1. Componentes de un sistema de teleobservación**

<span id="page-12-3"></span>Un sistema de teledetección espacial está constituido por varios componentes, según puede observarse en la Figura 1. A continuación se describe cada uno:

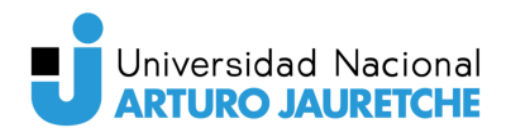

- A. Fuente de energía: es el origen de la radiación que detecta el sensor, que puede ser externo (teledetección pasiva), como el sol o puede ser propio, emitido por el mismo sistema (teledetección activa).
- B. Medio de propagación: a través del cual viaja la energía y la información.
- C. Cubierta terrestre: recibe la energía proveniente de la fuente y la refleja, aunque también puede emitir su propia energía.
- D. Sistema sensor: compuesto por el sensor y la plataforma que lo sostiene.
- E. Sistema de recepción: donde se recibe la información transmitida por la plataforma.
- F. Intérprete: convierte los datos recibidos en información temática de interés.
- G. Usuario final: analiza el producto obtenido de la interpretación.

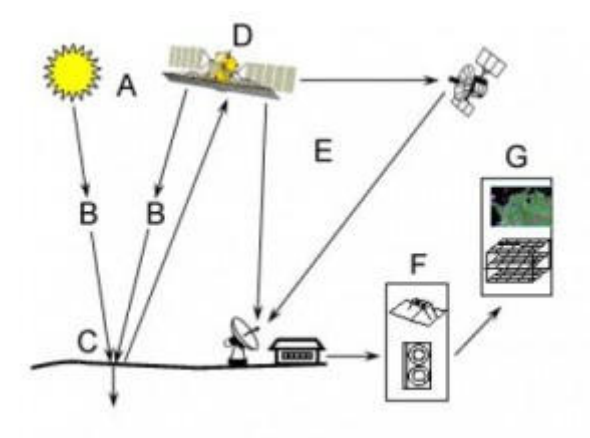

**Figura 1**. Esquema de los componentes de un sistema de teledetección. Fuente: Recuperado de

[https://www.researchgate.net/figure/Figura-1-Componentes-de-un-sistema-de-teledeteccion-espacial-](https://www.researchgate.net/figure/Figura-1-Componentes-de-un-sistema-de-teledeteccion-espacial-A-Fuente-de-energia-B_fig1_228635353)[A-Fuente-de-energia-B\\_fig1\\_228635353](https://www.researchgate.net/figure/Figura-1-Componentes-de-un-sistema-de-teledeteccion-espacial-A-Fuente-de-energia-B_fig1_228635353) (Fecha de consulta: 01/09/2021).

### **2.1.1.2. Ventajas y desventajas de la observación espacial**

<span id="page-13-0"></span>La teledetección desde satélites posee numerosas aplicaciones debido a las ventajas que ofrece frente a otros medios de observación más convencionales. Entre las ventajas se pueden mencionar:

> ● Cobertura global y exhaustiva de la superficie terrestre: los sistemas orbitales permiten tomar información de prácticamente la totalidad del planeta. Esto resulta importante para entender los procesos que

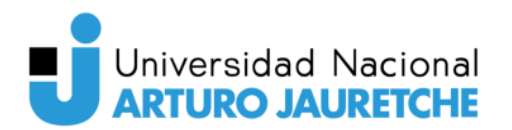

afectan al medio ambiente de la Tierra, que sólo pueden ser entendidos bajo una consideración global.

- Perspectiva panorámica: la altura orbital del satélite le permite detectar grandes espacios, proporcionando una visión amplia de los hechos geográficos.
- Observación multi-escala: los sistemas actuales de teledetección ofrecen un amplio rango de cobertura espacial y nivel de detalle, desde sensores de ámbito local hasta los de ámbito global.
- Información sobre regiones no visibles del espectro: los sensores óptico-electrónicos captan imágenes sobre tipos de energía no visibles al ojo humano o la fotografía digital. Dichas bandas del espectro otorgan una valiosa información para estudios medioambientales, permitiendo obtener variables, como la temperatura, con amplias aplicaciones.
- Cobertura repetitiva: las características orbitales de los satélites de observación les permiten adquirir imágenes repetitivas de toda la tierra, en condiciones comparables, aptas para realizar estudios multitemporales.
- Formato digital: la utilización de imágenes en formato digital permite transmitirlas a las estaciones terrestres en tiempo real, a la vez que agiliza el proceso de interpretación a través del apoyo de las computadoras.

Por un lado, la teledetección en el espectro visible otorga alta resolución; y por otro lado, en la región de las microondas, las nubes, niebla y lloviznas no perturban drásticamente las mediciones. Además, la profundidad de penetración de las microondas hace posible la medición de parámetros correspondientes a capas internas de la superficie terrestre.

Entre las principales desventajas se pueden destacar la interferencia con fenómenos no deseados. La interferencia de la atmósfera en el proceso de teledetección puede ser determinante. La cobertura de nubes puede reducir

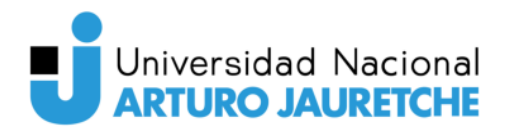

notablemente en algunas zonas la frecuencia temporal proporcionada por estos sistemas espaciales. También es importante nombrar como desventaja los largos procesos de calibración y validación a los que se deben someter los sensores a lo largo de su vida útil.

### **2.1.2. Fundamentos físicos de la teleobservación**

<span id="page-15-0"></span>Como se explicó anteriormente, un sistema de teledetección consta de tres elementos principales: un sensor, el objeto observado y el flujo energético que los relaciona y permite realizar la detección.

El flujo de energía puede provenir de la reflexión solar, de algún tipo de energía emitida por el objeto (por ejemplo, térmica) o por reflexión de la energía emitida por el mismo sensor. Estos tres posibles orígenes de la energía diferencian las formas de adquirir la información de un sensor.

En la reflexión solar el sol ilumina la superficie terrestre, que refleja esa energía en función del tipo de cubierta presente. Este flujo reflejado es recogido por el sensor, que luego lo transmite a las estaciones receptoras.

Por otro lado, la teledetección puede basarse en la energía emitida por las cubiertas, o en la que se puede enviar desde un sensor que fuera capaz de generar su propio flujo energético y recoger su reflexión.

En cualquiera de los casos el flujo energético es radiación electromagnética.

### **2.1.2.1. Radiación electromagnética**

<span id="page-15-1"></span>La radiación electromagnética es una combinación de campos eléctricos y magnéticos oscilantes que se propagan a través del espacio, sin necesidad de un medio material, transportando energía de un lugar a otro.

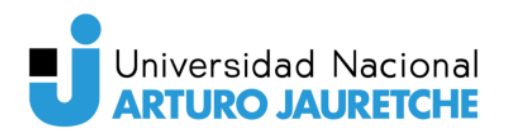

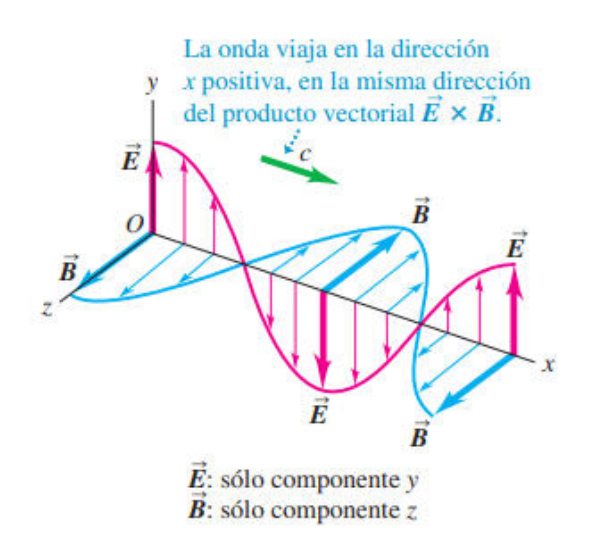

**Figura 2**. Representación de los campos eléctricos y magnéticos. Fuente: Young, Hugh D. y Roger A. Freedman (2009), Física universitaria con Física moderna, p. 1061

La velocidad con la que se propaga la onda dependerá del medio en donde se desplaza. En el vacío, tal velocidad es c, la velocidad de la luz.

Como cualquier onda, una onda electromagnética está caracterizada por:

- Cresta y valle: son los puntos de máxima y mínima amplitud de la onda respectivamente.
- Longitud de onda  $(\lambda)$ : es la distancia que hay entre dos valles o dos crestas consecutivas.
- Frecuencia (f ): es el número de veces que se repite una cresta (o un valle) por unidad de tiempo.
- Período (T): es el tiempo que tarda la onda en ir de un valle a otro (o de una cresta a otra). Se relaciona con la frecuencia de la siguiente forma:  $T = 1/f$ .
- Velocidad de propagación:  $v = \lambda$  f.
- Amplitud (A): es la distancia vertical que hay entre una cresta y el nodo (o entre un nodo y un valle).

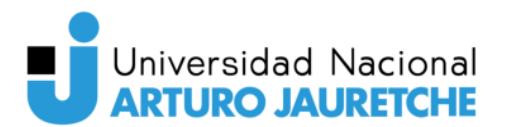

### **2.1.2.2. Interacciones entre radiación electromagnética y la superficie terrestre**

<span id="page-17-0"></span>Al incidir un rayo de luz sobre la superficie terrestre y la atmósfera pueden ocurrir tres fenómenos. La luz puede ser transmitida, reflejada o absorbida.

De forma matemática, al cociente entre la radiancia incidente y la radiancia transmitida por el cuerpo se define como transmitancia:

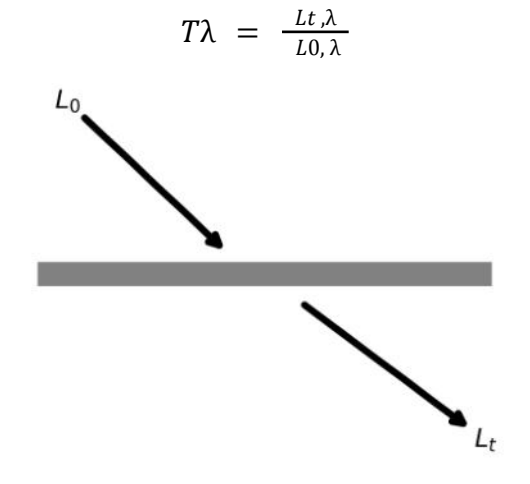

**Figura 3**. Interacción entre materia y radiación: transmitancia. Fuente: Recuperado de [https://www.argentina.gob.ar/ciencia/conae/unidad-educacion/cursos-y-capacitaciones/teledeteccion-](https://www.argentina.gob.ar/ciencia/conae/unidad-educacion/cursos-y-capacitaciones/teledeteccion-optica-nivel-introductorio)

[optica-nivel-introductorio](https://www.argentina.gob.ar/ciencia/conae/unidad-educacion/cursos-y-capacitaciones/teledeteccion-optica-nivel-introductorio) (Fecha de consulta: 18/10/2021).

Al cociente entre la radiancia incidente y la radiancia absorbida por el cuerpo se lo define como absorbancia:

$$
A\lambda = \frac{L a \lambda}{L 0, \lambda}
$$

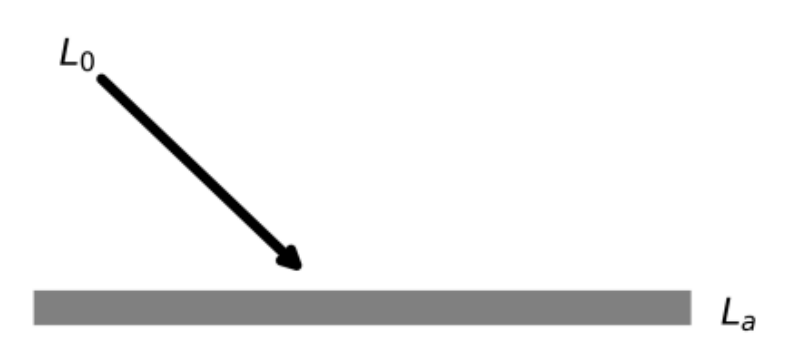

**Figura 4**. Interacción entre materia y radiación: absorbancia.

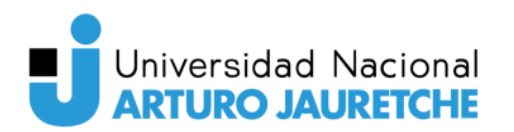

Fuente: Recuperado de

[https://www.argentina.gob.ar/ciencia/conae/unidad-educacion/cursos-y-capacitaciones/teledeteccion](https://www.argentina.gob.ar/ciencia/conae/unidad-educacion/cursos-y-capacitaciones/teledeteccion-optica-nivel-introductorio)[optica-nivel-introductorio](https://www.argentina.gob.ar/ciencia/conae/unidad-educacion/cursos-y-capacitaciones/teledeteccion-optica-nivel-introductorio) (Fecha de consulta: 18/10/2021).

Finalmente, el cociente entre la radiancia incidente y la radiancia reflejada por el cuerpo se define como reflectancia:

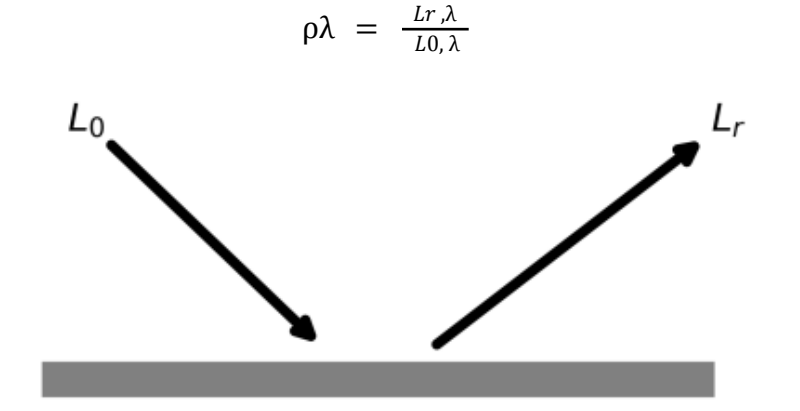

**Figura 5.** Interacción entre materia y radiación: reflectancia. Fuente: Recuperado de [https://www.argentina.gob.ar/ciencia/conae/unidad-educacion/cursos-y-capacitaciones/teledeteccion](https://www.argentina.gob.ar/ciencia/conae/unidad-educacion/cursos-y-capacitaciones/teledeteccion-optica-nivel-introductorio)[optica-nivel-introductorio](https://www.argentina.gob.ar/ciencia/conae/unidad-educacion/cursos-y-capacitaciones/teledeteccion-optica-nivel-introductorio) (Fecha de consulta: 18/10/2021).

### **2.1.2.3. Espectro electromagnético**

<span id="page-18-0"></span>La radiación se puede caracterizar a través de su longitud de onda y de su frecuencia. Las longitudes de onda pueden agruparse en bandas o en regiones donde la radiación tiene características similares. A esto se lo denomina "espectro electromagnético" que comprende desde las longitudes de onda más cortas (rayos gamma) hasta a las kilométricas (telecomunicaciones).

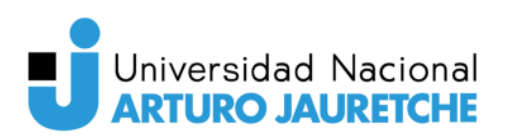

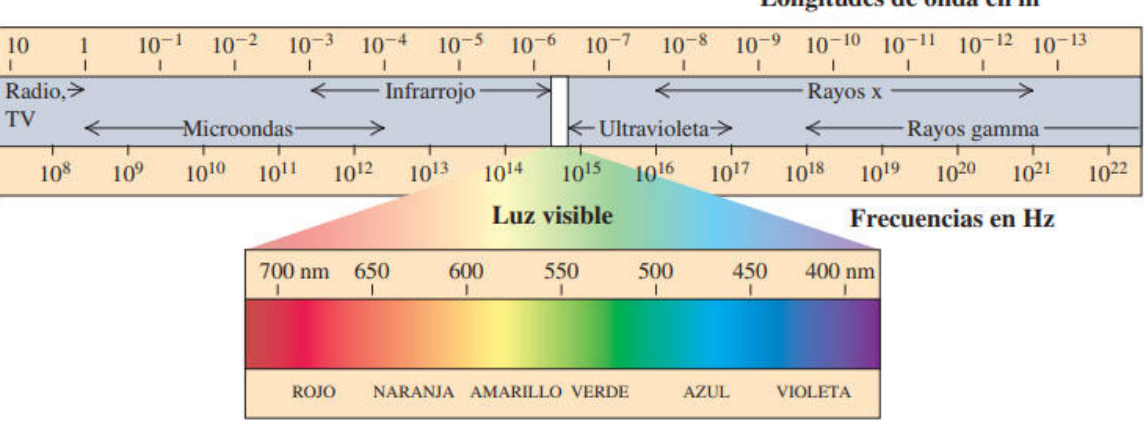

Longitudos de ende en m

**Figura 6.** Espectro electromagnético.

Fuente: Young, Hugh D. y Roger A. Freedman (2009), Física universitaria con Física moderna, p. 1054

Desde el punto de vista de la teledetección conviene destacar una serie de bandas o regiones que son las más utilizadas en las tecnologías actuales:

- **•** Espectro visible ( $\lambda$  de 0,4 a 0,7 µm): es la única radiación electromagnética que puede captar el ojo humano y que coincide con la máxima emisión de radiación solar. Dentro de ella suelen distinguirse tres bandas elementales, azul (λ=0,4-0,5µm), verde (λ=0,5-0,6µm) y roja (λ=0,6-0,7µm).
- Infrarrojo cercano IRC (de  $\lambda$  0,7 a 1,3 µm): Es de especial importancia por su capacidad para discriminar masas vegetales y concentraciones de humedad.
- $\bullet$  Infrarrojo medio ( $\lambda$  de 1,3 a 8 µm): En esta región se entremezclan los procesos de reflexión de luz solar y emisión de la superficie terrestre. Se divide en dos bandas: la primera está comprendida entre 1,3 y 2,5 µm, se denomina "infrarrojo de onda corta" y se utiliza para determinar el contenido de humedad en la vegetación o en los suelos. La segunda se ubica en torno a los 3,7 µm, se conoce como "infrarrojo medio" (IRM) y es determinante para la detección de focos de alta temperatura.
- $\bullet$  Infrarrojo lejano o térmico IRT (λ de 8 a 14 μm): incluye la porción emisiva del espectro terrestre, en donde se detecta el calor proveniente de la mayor parte de las cubiertas terrestres.

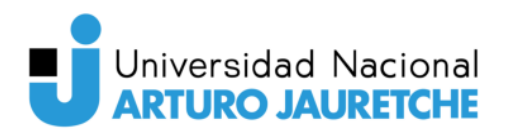

Microondas – MW (λ más de 1 mm): son de gran interés por ser un tipo de energía bastante transparente a las nubes.

La radiación que incide sobre un objeto puede ser reflejada, absorbida o transmitida. Por la ley de conservación toda la energía que incide debe ser igual a la suma de la energía reflejada, absorbida o transmitida para cada longitud de onda. En consecuencia, cada objeto puede caracterizarse por las proporciones de radiación incidente que refleja, absorbe o transmite en cada longitud de onda. Estas proporciones son características, pero no necesariamente únicas.

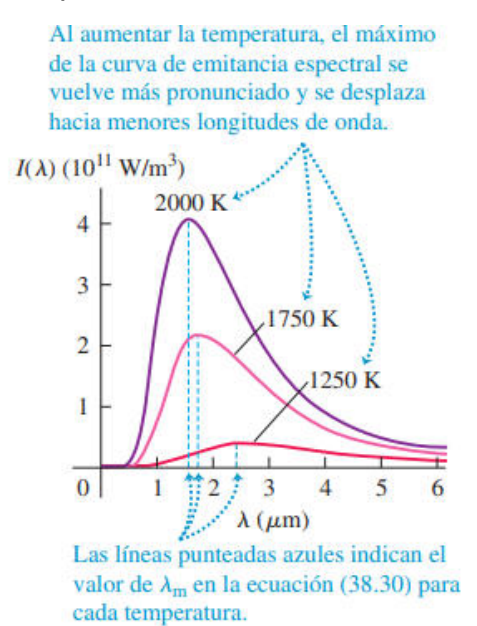

**Figura 7.** Emitancia espectral.

Fuente: Young, Hugh D. y Roger A. Freedman (2009), Física universitaria con Física moderna, p. 1087

Por otro lado, entre el sensor que está a bordo del satélite y el objeto o superficie a observar existe un filtro que modifica la radiación electromagnética. Este filtro es la atmósfera.

En la atmósfera, se pueden identificar tres procesos básicos que modifican la radiación electromagnética: absorción, dispersión y emisión.

Cada objeto refleja, absorbe y transmite energía en diferentes proporciones, por eso se los puede distinguir. Cada elemento de la superficie del terreno tiene su ecuación de acuerdo al tipo de material y a su condición. Esto permite distinguir

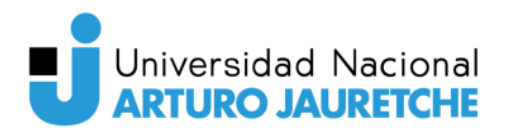

distintos rasgos en la imagen. Como hay dependencia de la longitud de onda los objetos pueden diferenciarse en una longitud de onda y no en otra. Es posible que dos objetos reflejen del mismo modo una determinada longitud de onda y entonces no se los pueda distinguir en esa λ, pero si se observa en otra λ son diferentes. En el espectro visible las variaciones espectrales se manifiestan como color.

### **2.1.2.4. Firma espectral**

<span id="page-21-0"></span>Diferentes tipos de superficies, como el agua, la tierra desnuda o la vegetación, interactúan con la radiación de maneras distintas. La radiación reflejada en función de la longitud de onda se llama firma espectral de la superficie.

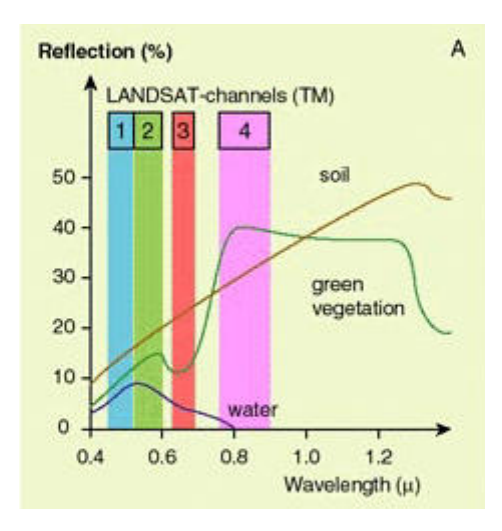

**Figura 8.** Firmas espectrales de agua, suelo y vegetación.

Fuente: Recuperado de [https://www.esa.int/SPECIALS/Eduspace\\_ES/SEM6DYD3GXF\\_0.html](https://www.esa.int/SPECIALS/Eduspace_ES/SEM6DYD3GXF_0.html) (Fecha de consulta: 15/09/2021).

La vegetación presenta una reflexión considerablemente elevada en el canal infrarrojo cercano 4 y una baja reflexión en el canal visible rojo 3. (Figura 8).

De esta manera se pueden distinguir las áreas cubiertas de vegetación de la tierra desnuda. La diferencia de reflexión en los canales 3 y 4 es mayor para las áreas cubiertas de vegetación e insignificante para la tierra desnuda.

La reflexión del suelo desnudo aumenta ligeramente de la gama visible a la infrarroja del espectro. Existen grandes diferencias entre los distintos tipos de suelo, de tierra seca y húmeda. Las distintas composiciones minerales de la superficie

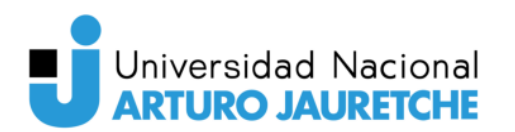

también se reflejan en la firma espectral. En la Figura 8 sólo se muestra una curva media para el suelo desnudo (tierra).

En términos generales, el agua sólo refleja la gama de luz visible. Como el agua casi no se refleja en la gama cercana al infrarrojo, se distingue muy bien de otras superficies. Estas superficies acuáticas aparecerán claramente delimitadas como áreas oscuras (valores de píxel bajos) en imágenes registradas en la gama cercana al infrarrojo.

La firma espectral de las plantas verdes es muy característica. La clorofila de una planta en crecimiento absorbe la luz visible y especialmente la luz roja para usarla en la fotosíntesis, mientras que la luz cercana al infrarrojo es reflejada de manera muy eficaz ya que a la planta no le sirve. De esta manera, las plantas evitan calentarse innecesariamente y perder jugos a través de la evaporación. Por tanto, la reflexión de la vegetación en las gamas cercana al infrarrojo y visual del espectro varía considerablemente (Figura 9). El grado de diferencia revela cuánta área está cubierta de hojas en crecimiento (índice de hojas verdes).

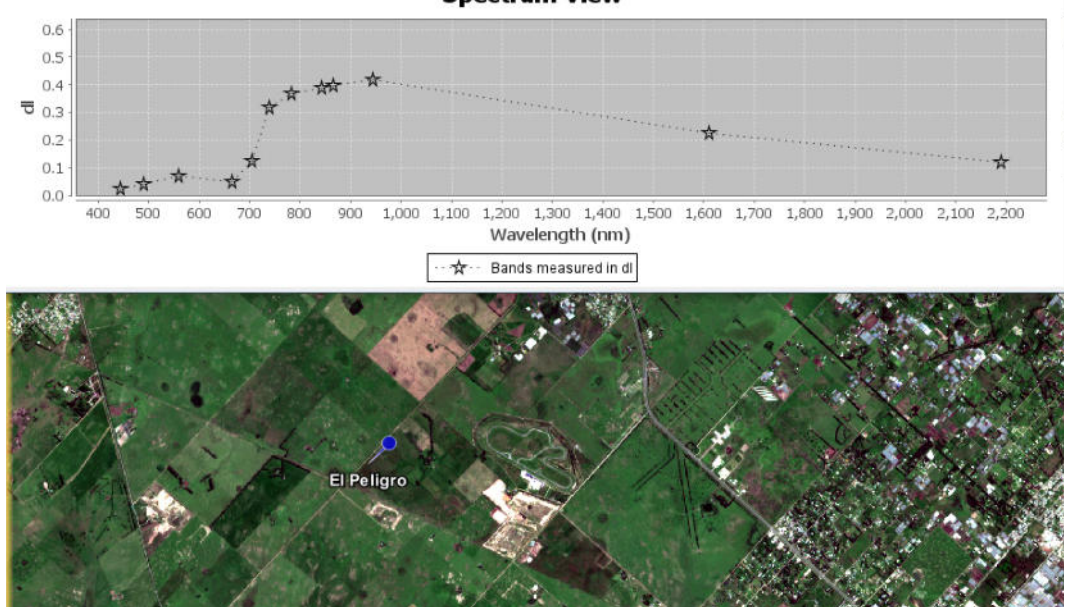

**Spectrum View** 

**Figura 9.** Vista del espectro de parcela de cultivo con vegetación sana. Ubicada en El Peligro, localidad del partido de La Plata tomada con SNAP. Fuente: Elaboración propia, basada en la práctica.

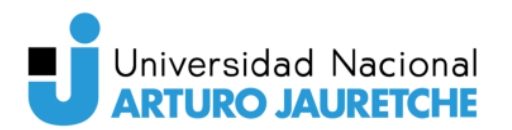

### **2.1.2.5. Polarización**

<span id="page-23-0"></span>El término "polarización" hace referencia a la orientación espacial del campo eléctrico. En el caso de los SAR, la onda electromagnética es plana y frecuentemente está orientada horizontal o verticalmente durante su propagación.

Un sistema SAR puede transmitir las ondas de radar en polarizaciones Horizontal (H) y Vertical (V). Asimismo, el sensor puede recibir el retorno de la onda en ambos canales H o V, y en algunos casos, en ambas polarizaciones inclusive. Esto permite obtener señales co-polarizadas (HH y VV) cuando transmisión y recepción coinciden en la polarización de la onda; y señales cross-polarizadas (HV y VH) cuando éstas son diferentes.

De acuerdo a la configuración del sistema, las siguientes son las combinaciones posibles de transmisión y recepción del campo eléctrico de la onda:

- HH: transmisión y recepción horizontal,
- HV: transmisión horizontal, recepción vertical,
- VH: transmisión vertical, recepción horizontal,
- <span id="page-23-1"></span>● VV: transmisión y recepción vertical.

### **2.1.3. Plataformas satelitales**

Un satélite es cualquier objeto que orbita alrededor de otro. Los satélites de teledetección fueron diseñados para la observación del medio ambiente de la Tierra y la evaluación de sus recursos naturales.

### **2.1.3.1. Órbitas satelitales**

<span id="page-23-2"></span>Según sus órbitas, los satélites se clasifican en "geoestacionarios" y "polares".

Los geoestacionarios se encuentran colocados en órbitas muy alejadas permitiendo así sincronizarse con el movimiento de rotación de la Tierra y observar siempre la misma zona. Esto facilita la observación de una gran porción de la Tierra, lo que los hace aptos para producir determinaciones meteorológicas. Debido a que

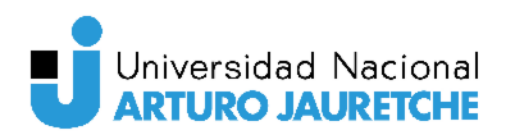

se sitúan siempre sobre la misma posición relativa a la Tierra, proporcionan la mejor resolución temporal posible.

Por el contrario, los polares pasan sobre cada punto del planeta cuando éste gira sobre su eje, observando el mismo punto cada cierto tiempo y cubriendo la mayor superficie. Estas órbitas pueden ser elípticas o circulares.

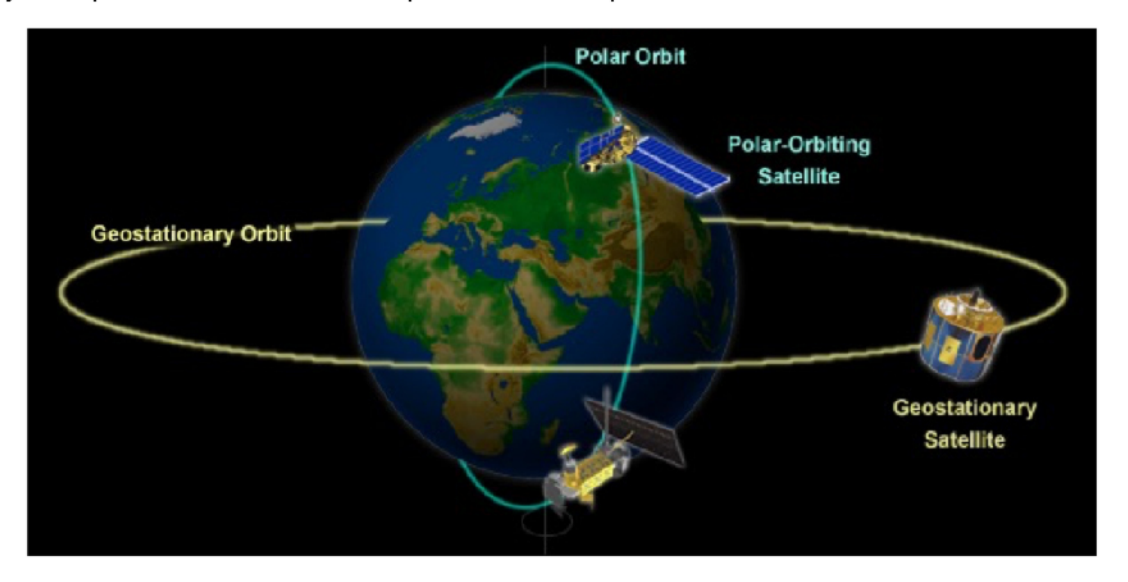

Figura 10. Tipos de órbitas: geoestacionaria y polar. Fuente: Recuperado de https://ceres.larc.nasa.gov/instruments/ (Fecha de consulta: 17/11/2021).

#### $2.1.3.2.$ Sensores de teledetección espacial

Un sistema satelital está formado por la plataforma satelital y los sensores que lleva a bordo (carga útil). Los sensores remotos se pueden clasificar en:

- Sensores pasivos: se limitan a recibir la energía emitida o reflejada por un foco natural exterior a ellos. Por ejemplo, la fuente de iluminación de los sensores ópticos es el sol.
- Sensores activos: emiten su propio haz de energía mediante fuentes internas.

#### $2.1.3.3.$ Resolución de un sistema satelital

Los sistemas satelitales se distinguen por su resolución en cuatro dimensiones: espacio, tiempo, longitud de onda y radiancia. Desde este punto de vista se pueden considerar cinco diferentes tipos de resolución: espacial, temporal, espectral, radiométrica y angular.

# Universidad Nacional **ARTURO JAURETCHE**

La resolución espacial se refiere al objeto más pequeño que el sensor puede distinguir en una imagen. Suele medirse como la distancia en el terreno que corresponde a la mínima unidad de información de la imagen (píxel).

La resolución temporal hace referencia a la frecuencia con que el sensor obtiene una toma de imágenes de un área en particular. Se lo denomina tiempo de revisita. Por ejemplo, el satélite Sentinel 2 puede ver la misma área sobre el Ecuador una vez cada diez días.

La resolución espectral indica el número y ancho de las bandas en las que el sensor puede captar radiación electromagnética. Cuantas más bandas incluya un sensor mejor será la caracterización de la superficie captada. Es importante que estas bandas sean estrechas para que su poder discriminante se incremente. Si las bandas son muy anchas recogerán valores promediados que ocultarán elementos de diferenciación.

La resolución radiométrica indica la sensibilidad del sensor, es decir, el número de niveles en los cuales se almacena la energía registrada en cada banda. Se relaciona con el número de *bits* en los cuales se divide la energía registrada.

La resolución angular se refiere a la capacidad de un sensor de observar la misma zona desde distintos ángulos. Es un parámetro muy útil ya que las superficies en general no reflejan por igual en todas las direcciones entonces es necesario observar las cubiertas desde distintas posiciones.

### **2.1.3.4. Datos ráster**

<span id="page-25-0"></span>Un ráster consta de una matriz de celdas (o píxeles) organizadas en filas y columnas (o una cuadrícula) en la que cada celda contiene un valor que representa información, como la temperatura. Los rásteres son fotografías aéreas digitales, imágenes de satélite, imágenes digitales o incluso mapas escaneados.

Una imagen es una representación digital de un objeto. Las imágenes proporcionadas por los sensores de teledetección son representaciones digitales de la Tierra. Cada píxel de la imagen muestra cuánta energía emite y refleja, en promedio, esa porción de terreno registrada en ese momento por el sensor. Los píxeles se organizan en forma de matriz (filas x columnas).

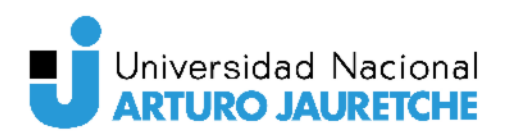

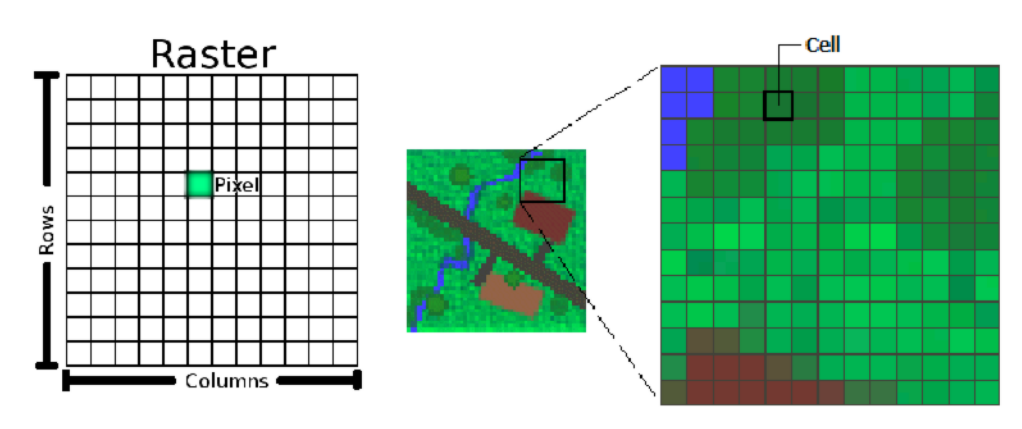

Figura 11. Representación de un ráster. Fuente: Recuperado de

https://desktop.arcgis.com/es/arcmap/latest/get-started/main/get-started-with-arcmap.htm Fecha de consulta: 06/11/2021).

Entre las ventajas que presenta el uso de este tipo de datos se pueden destacar:

- · la facilidad de captura de la información y
- la sencillez en la gestión y análisis de la información (superposición, reclasificación, etc).

Los principales inconvenientes que se pueden mencionar son:

- · el elevado espacio de almacenamiento
- su escasa capacidad para representar entidades lineales y
- su peor precisión en la determinación de distancias, volúmenes, superficies

Además, los sensores pueden captar datos en diferentes regiones del espectro electromagnético, que se almacenan en matrices separadas, por lo que una imagen satelital puede estar conformada por una o varias matrices, también conocidas como bandas espectrales.

#### $2.1.3.5.$ Interpretación visual de una imagen

Para reconocer visualmente elementos, naturales o artificiales, en una imagen aérea o satelital, se deben considerar los siguientes aspectos:

• Tono: hace referencia al brillo relativo o el color de los objetos en una imagen. Es el criterio clave para diferenciar objetos o características de los mismos. Las variaciones en el tono, permiten distinguir la forma, textura y patrones de los objetos.

- Forma: es la forma general, la estructura o delineado de objetos individuales. Normalmente, los bordes geométricos representan objetos diseñados por el hombre, como zonas urbanas o agrícolas. Por otro lado, los elementos naturales del paisaje, como un bosque, poseen bordes irregulares.
- Tamaño (largo, ancho, perímetro y área): en la interpretación de un objeto, es importante establecer el tamaño del mismo en relación con otros objetos en una escena, además de su tamaño absoluto.
- Patrones: se refiere al arreglo espacial de los objetos que se distinguen a simple vista.
- Textura: es el arreglo y la frecuencia de la variación tonal en zonas particulares de una imagen.
- <span id="page-27-0"></span>● Sombra: provee una idea del perfil y la altura relativa.

### **2.1.4. Índices espectrales**

Un índice espectral es una operación aritmética que se calcula para cada píxel de una imagen utilizando las bandas de reflectancia espectral de dos o más longitudes de onda. De este modo, utilizando una imagen multibanda en reflectancia se logra una imagen monobanda sin dimensiones. Los índices espectrales se construyen en base a las firmas espectrales y nos permiten relacionar parámetros biofísicos de la superficie, como la cobertura, la productividad o el contenido de clorofila en plantas, la composición de algunos minerales en rocas o la estimación de superficies quemadas por incendios. Es decir, a partir de un índice se puede inferir determinadas variables biofísicas.

Los índices espectrales se pueden clasificar, según la cobertura de análisis, en:

- Índices de vegetación.
- Índices de suelo.
- Índices de cuerpo de agua.

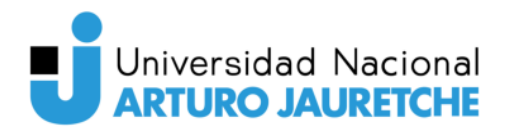

### **Índices espectrales de vegetación**

Los índices espectrales de vegetación son un producto derivado de las imágenes satelitales que permiten predecir la cantidad de biomasa, la productividad general de los cultivos o el porcentaje de terreno cubierto por la vegetación, entre otros.

### **Índice Diferencial de Vegetación Normalizada (NDVI)**

El NDVI o índice de verde es un indicador que señala el verdor, la densidad y la salud de la vegetación en cada píxel de una imagen de satélite. Es el índice más utilizado en el mercado por su robustez.

El índice NDVI se calcula mediante la siguiente fórmula:

$$
NDVI = \frac{NIR - RED}{NIR + RED}
$$

donde NIR es la reflectividad en la región del infrarrojo cercano (Banda 8 Sentinel-2) y RED es la reflectividad en la región del roja del visible (Banda 4 Sentinel-2)

El valor del NDVI va desde -1 hasta 1 y muestra el vigor del cultivo. Así, cuando los valores son cercanos a 1 evidencian que, cuanto más intenso es el verde, más vigorosidad existe en la vegetación y la cubierta vegetal. Cuando son cercanos a 0, corresponden a zonas con muy poca vegetación, primeras fases del cultivo, suelos desnudos o zonas no productivas. Y, finalmente,cuando los valores son negativos, suelen estar asociados a zonas de agua, nieve, o nubes. De esta manera, cuanto mayor sea el valor del índice NDVI mayor será la cobertura de vegetación, por lo que puede ser útil para determinar la distribución de la vegetación en las diferentes regiones de estudio y analizar las variaciones temporales de estas.

El NDVI es un índice de vegetación importante y ampliamente utilizado porque permite monitorear cambios estacionales e interanuales tanto en la actividad como en el crecimiento de la vegetación.

Las ventajas de la utilización del índice NDVI son:

● sencillez de aplicación

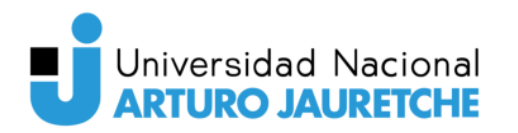

- disminución de los efectos de la topografia, los efectos atmosféricos o el ruido de calibración y
- monitoreo de variaciones temporales o espaciales en las diferentes regiones del espacio.

Las desventajas de este índice son:

- puede ser influenciado por el ruido aditivo, como la radiancia atmosférica;
- usualmente posee una alta correlación con el índice LAI (Índice de Área Foliar); sin embargo, cuando este último es alto, el índice NDVI se satura y
- es sensible a las variaciones de fondo del dosel (por ejemplo, al suelo visible a través del dosel).

### **Índice de Vegetación Ajustado al Suelo (SAVI)**

El índice SAVI presenta una variante respecto a la fórmula del índice NDVI con el fin de evitar distorsiones en los valores de análisis cuando la vegetación se encuentra sobre suelos expuestos a la temperatura o la humedad. Dicho índice trata de evitar la influencia del suelo sobre los resultados añadiendo un factor adicional (L) en la ecuación del NDVI.

El índice SAVI se calcula mediante la siguiente fórmula:

$$
SAVI = \frac{NIR - RED}{(NIR + RED + L) * (1 + L)}
$$

donde

L es el factor para reducir la influencia del suelo; por defecto, L es igual a 0.5 en suelos medianamente expuestos.

De este modo, posee la misma interpretación de valores que NDVI.

### **Índice de Vegetación de Diferencia Normalizada Verde (GNDVI)**

El índice GNDVI indica el "verdor" de la planta o la actividad fotosintética. Se trata de un índice de clorofila y es utilizado en las etapas más avanzadas de desarrollo, ya que se satura más tarde que el NDVI. Es uno de los índices de

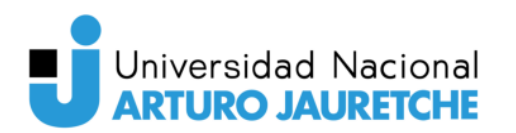

vegetación más utilizados para determinar la captación de agua y nitrógeno en el dosel del cultivo.

Al igual que los índices anteriores, arroja valores entre -1 y 1. Sin embargo, el índice GNDVI es más sensible a la variación de la clorofila en el cultivo que el índice NDVI y presenta un punto de saturación más alto. Puede ser utilizado en cultivos con canopeos densos o en etapas más avanzadas de desarrollo mientras que el NDVI es adecuado para estimar el vigor del cultivo durante las etapas iniciales.

El índice GNDVI se calcula mediante la siguiente fórmula:

$$
GNDVI = \frac{NIR - GREEN}{(NDVI + GREEN)}
$$

donde

GREEN es la reflectividad en la región del rojo del visible (Banda 3 Sentinel-2).

### **Índices espectrales de agua**

Los índices espectrales de agua son un producto derivado de las imágenes satelitales que permiten mapear cuerpos de agua y determinar la humedad del suelo y hojas de las plantas.

### **Índice de agua de diferencia normalizada (NDWI)**

El índice NDWI es un indicador sensible a los cambios en el contenido de agua de las hojas. Existen varias formas de calcularlo según las regiones del espectro electromagnético que se elijan:

Por ejemplo, usando las reflectancias en el NIR y el SWIR (infrarrojo de onda corta) de la siguiente manera:

$$
NDWI = \frac{NIR-SWIR}{(NIR+SWIR)}
$$

donde

NIR es la reflectividad en la región del infrarrojo cercano (Banda 8 Sentinel-2) y SWIR es la reflectividad en la región del infrarrojo de onda corta (Banda 12 Sentinel-2).

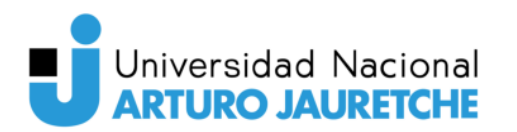

El segundo NDWI (NDWI2) se calcula usando las reflectancias del verde y del infrarrojo cercano. Esta relación entre bandas permite resaltar las masas de agua, ya que ésta refleja muy poco en el NIR. Se calcula mediante la siguiente fórmula:

$$
NDWI2 = \frac{GREEN-NIR}{(GREEN+NIR)}
$$

Todos estos índices, al igual que en el caso del índice de vegetación NDVI, dan como resultado valores que oscilan entre -1 y 1, permitiendo diferenciar superficies de agua y vegetación con contenido en agua (valores cercanos a 1) o zonas terrestres y con ausencia de humedad (valores cercanos -1).

### **2.1.5. Misiones satelitales Sentinel**

<span id="page-31-0"></span>Para el desarrollo del presente trabajo final se optó por utilizar imágenes satelitales provenientes de las misiones de Sentinel.

Sentinel es un proyecto multi-satélite que es desarrollado por la Agencia Espacial Europea (ESA) en el marco del Programa Copernicus.

La elección de la misión se llevó a cabo considerando las mayores ventajas que presenta con respecto a las capturadas por otras misiones, como Landsat o SPOT, las cuales se enuncian a continuación:

- proporcionan imágenes ópticas de alta resolución;
- posibilita mayor frecuencia de revisita;
- permite una mejor accesibilidad a imágenes de fechas recientes y
- ofrece continuidad, con su cámara multiespectral y su amplia cobertura.

Sin embargo, Sentinel presenta la desventaja de que sólo existen imágenes desde el lanzamiento de la misma en 2014. Si se desea trabajar con imágenes anteriores a ese año se debe acudir a Landsat.

### **Misión Sentinel-1**

La misión Sentinel-1 se compone de una constelación de dos satélites, Sentinel-1A y Sentinel-1B, que comparten el mismo plano orbital, capturando imágenes radar de apertura sintética (SAR, Synthetic Aperture Radar) en banda C.

# Universidad Nacional **ARTURO JAURETCHE**

El satélite Sentinel-1A fue lanzado el 3 de abril de 2014 y el satélite Sentinel-1B, el 25 de abril de 2016.

La Banda C es un rango del espectro electromagnético de las microondas que comprende frecuencias de entre 3,7 y 4,2 GHz y desde 5,9 hasta 6,4 GHz. Fue el primer rango de frecuencia utilizado en operaciones de transmisiones satelitales. Básicamente el satélite actúa como repetidor, recibiendo las señales en la parte alta de la banda y reemitiéndolas hacia la Tierra en la banda baja, con una diferencia de frecuencia de 2,225 MHz.

Al operar en longitudes de onda ( $\lambda$  = 5 cm) no afectadas por la nubosidad o la falta de iluminación, puede adquirir datos durante el día o la noche bajo casi cualquier condición meteorológica.

El instrumento C-SAR admite el funcionamiento en doble polarización (HH+HV, VV+VH). Los datos de doble polarización son útiles, entre otras aplicaciones, para la clasificación de cobertura terrestre y las aplicaciones de zonas marinas heladas.

El instrumento SAR de Sentinel-1 opera en cuatro modos de adquisición:

- Stripmap (SM)
- Interferometric Wide swath (IW)
- $\bullet$  Extra-Wide swath (EW)
- Wave (WV)

Seguidamente se describen los tipos de productos y niveles de procesamientos Sentinel-1, generados por el Payload Data Ground Segment (PDGS) y distribuidos por la ESA:

- Datos brutos de Nivel-0 SAR (uso específico);
- Datos procesados de Nivel-1 SLC Single Look Complex que comprenden imágenes complejas con amplitud y fase (distribución sistemática limitada a áreas específicas relevantes);
- Datos procesados de Nivel-1 GRD Ground Range Detected únicamente con intensidad multilooked (distribución sistemática) y

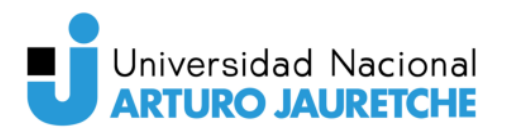

● Datos procesados de Nivel-2 OCN - Ocean para parámetros geofísicos recabados del océano (distribución sistemática).

Para entender los productos Sentinel-1 utilizados en el trabajo, se describe su nomenclatura. Se toma como ejemplo la imagen descargada con el siguiente nombre:

S1A\_IW\_GRDH\_1SDV\_20211004T090720\_20211004T090745\_039967\_04BAF9\_D E52

### donde

S1A corresponde al satélite (S1A ó S1B); IW, al modo de adquisición (SM, IW, EW, WV); GRDH, al tipo de producto (SLC, GRD, OCN) y resolución en GRD (F, H, M); 1SDV, al nivel de producto (1.2), clase (S, A) y polarización (SH, SV, DH, DV); 20211004T090720\_20211004T090745 es la fecha de adquisición (inicio\_final). Formato de fecha YYYMMDDTHHMMSS; 039967 es el número de órbita absoluta; 04BAF9 es la data take y DE52 es el identificador único del producto.

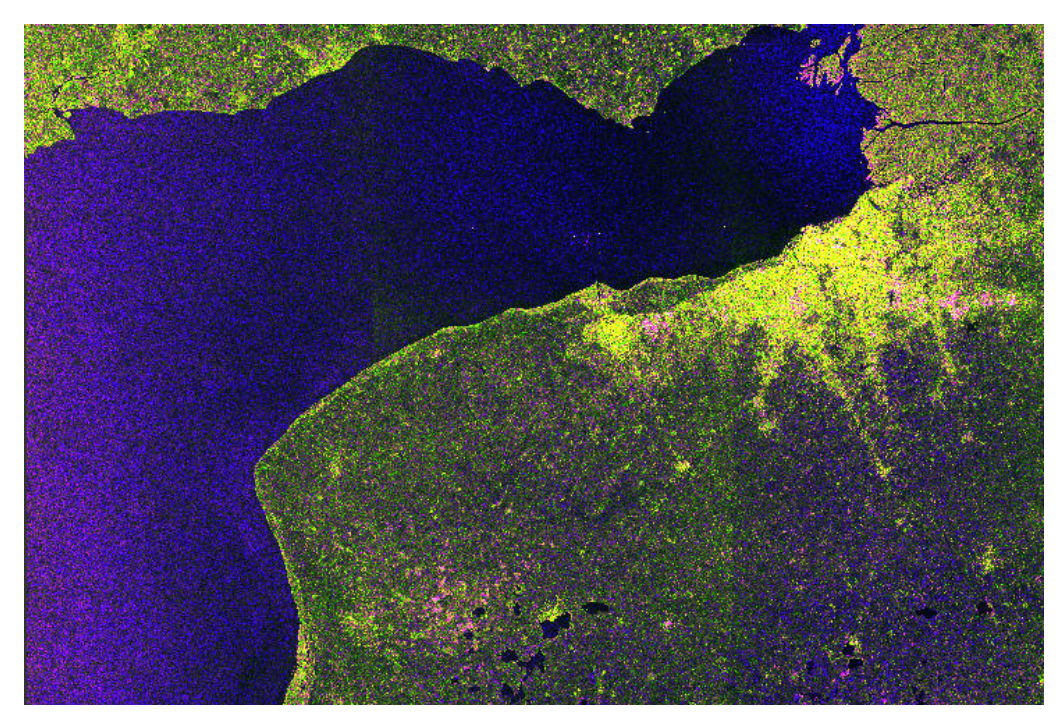

**Figura 12.** Imagen radar con fecha de adquisición 04/10/2021 en composición Red, Green y Blue (RGB) .

Fuente: Elaboración propia, basada en la práctica.

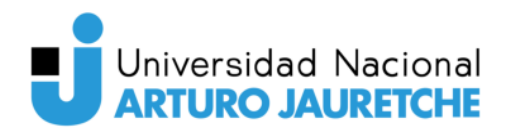

### **Misión Sentinel-2**

La misión Sentinel-2 está compuesta por una constelación de dos satélites idénticos situados en la misma órbita polar, con un desfase de 180° entre sí, para optimizar la cobertura. Está diseñada para proporcionar una alta frecuencia de revisita de 5 días en el Ecuador. El satélite Sentinel-2A se lanzó al espacio el 23 de junio de 2015 y el Sentinel-2B el 7 de marzo de 2017.

Cada uno de los satélites gemelos está equipado con un instrumento óptico multiespectral (MSI, Multispectral Instrument) que permite capturar datos de 13 bandas espectrales: cuatro bandas con una resolución espectral de 10 m, seis bandas de 20 m y tres bandas de 60 m. Estas bandas proporcionan datos para la clasificación de coberturas, cambios de la Tierra, correcciones atmosféricas y separación de nubes / nieve.

La utilización de sus datos está centrada en áreas temáticas, tales como: la ordenación del territorio, la supervisión de bosques y de vegetación; y el seguimiento global de evolución de cultivos y de recursos naturales, como el carbono, y de la cobertura de aguas.

Las imágenes Sentinel-2 están formadas por 13 bandas que operan desde el visible hasta el infrarrojo de onda corta (SWIR).

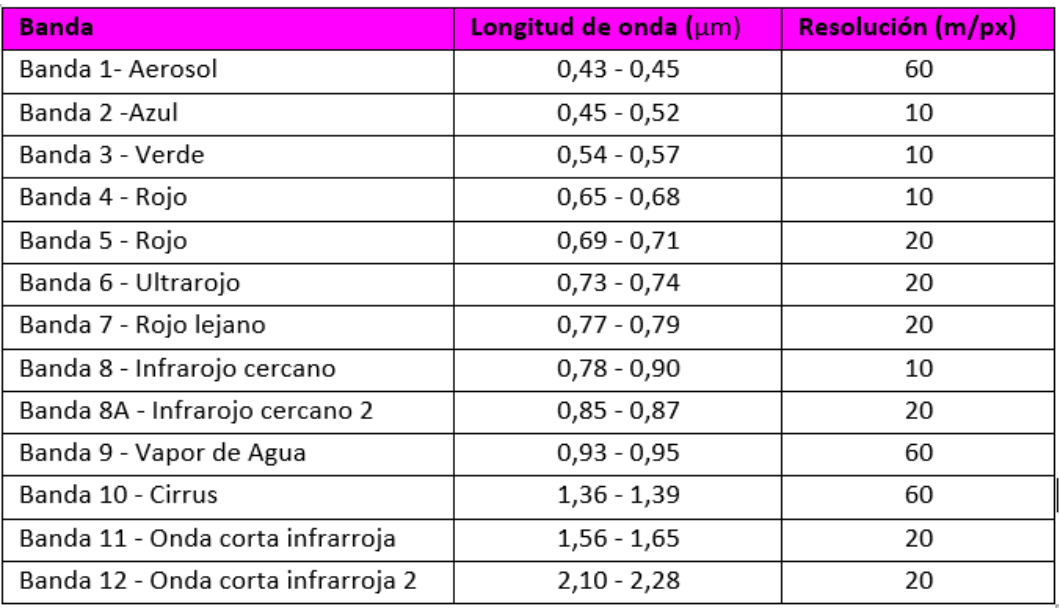

**Figura 13.** Bandas de las que dispone Sentinel-2.

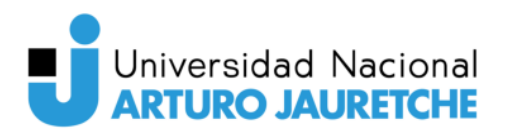

Teleobservación aplicada al monitoreo de cultivos del Cinturón Verde Bonaerense

Fuente: Recuperado de

<https://www.cursosteledeteccion.com/caracteristicas-de-las-diferentes-misiones-de-sentinel/> (Fecha de consulta: 21/11/2021).

Para entender los productos Sentinel-2 utilizados en el trabajo, se describe su nomenclatura. Se toma como ejemplo la imagen descargada con el siguiente nombre:

S2B\_MSIL2A\_20211005T135109\_N0301\_R024\_T21HUB\_20211005T195619 donde

S2B corresponde al satélite (S2A ó S2B); MSIL2A indica el instrumento de operación (MultiSpectral instrument) y el nivel de procesado del producto, pudiendo encontrar los niveles L0, L1C, L1B o L2A; y 20211005T135109\_20211005T195619 es la fecha de adquisición (inicio\_final). Formato de fecha YYYMMDDTHHMMSS.

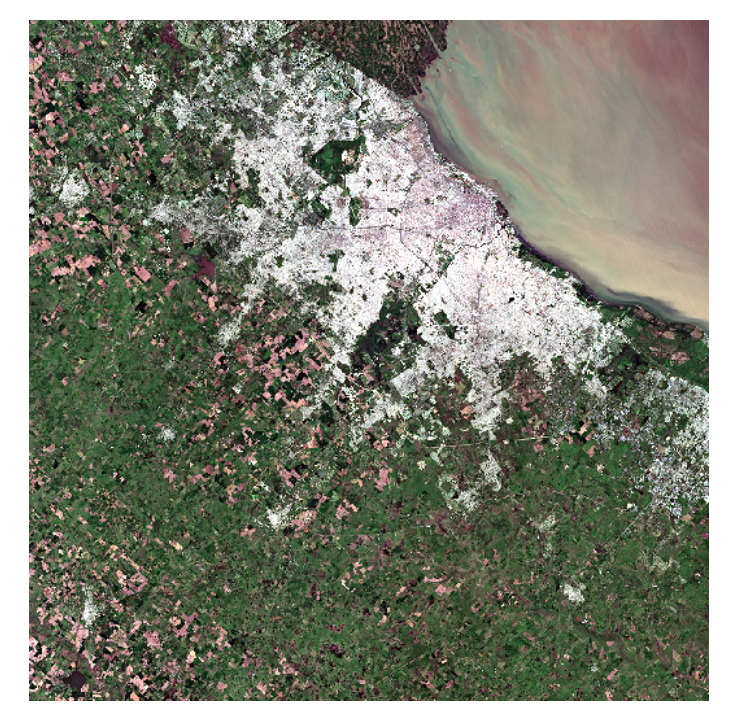

**Figura 14.** Imagen óptica con fecha de adquisición 05/10/2021 en RGB. Fuente: Elaboración propia, basada en la práctica.

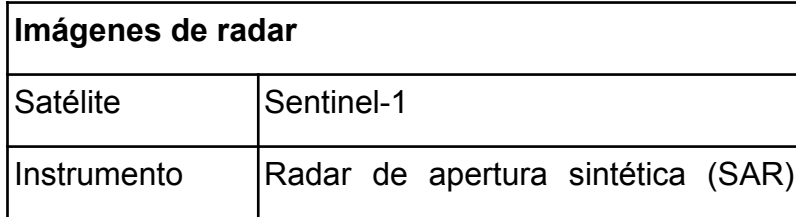

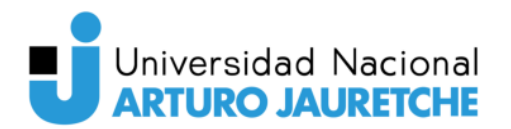

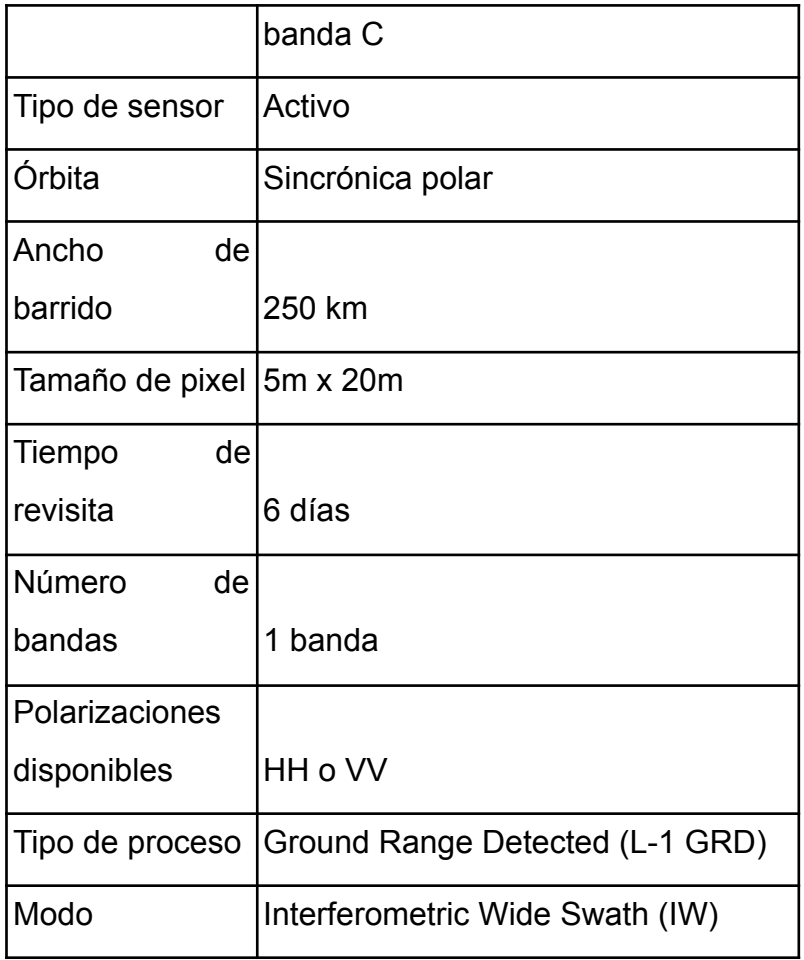

**Tabla 1**. Información sobre el satélite Sentinel-1. Fuente: Elaboración propia.

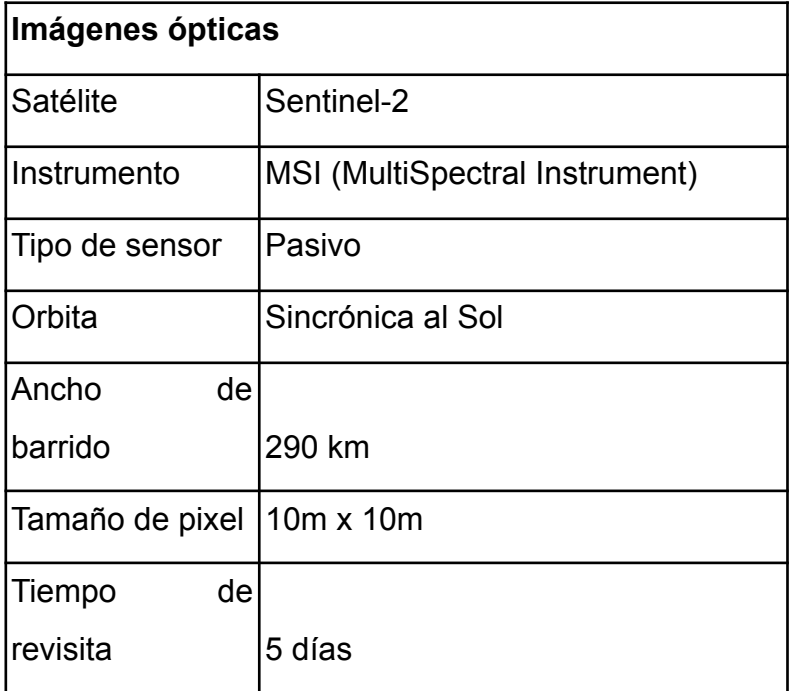

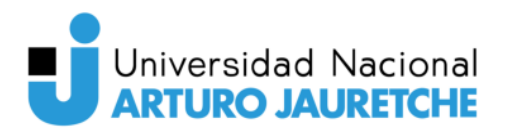

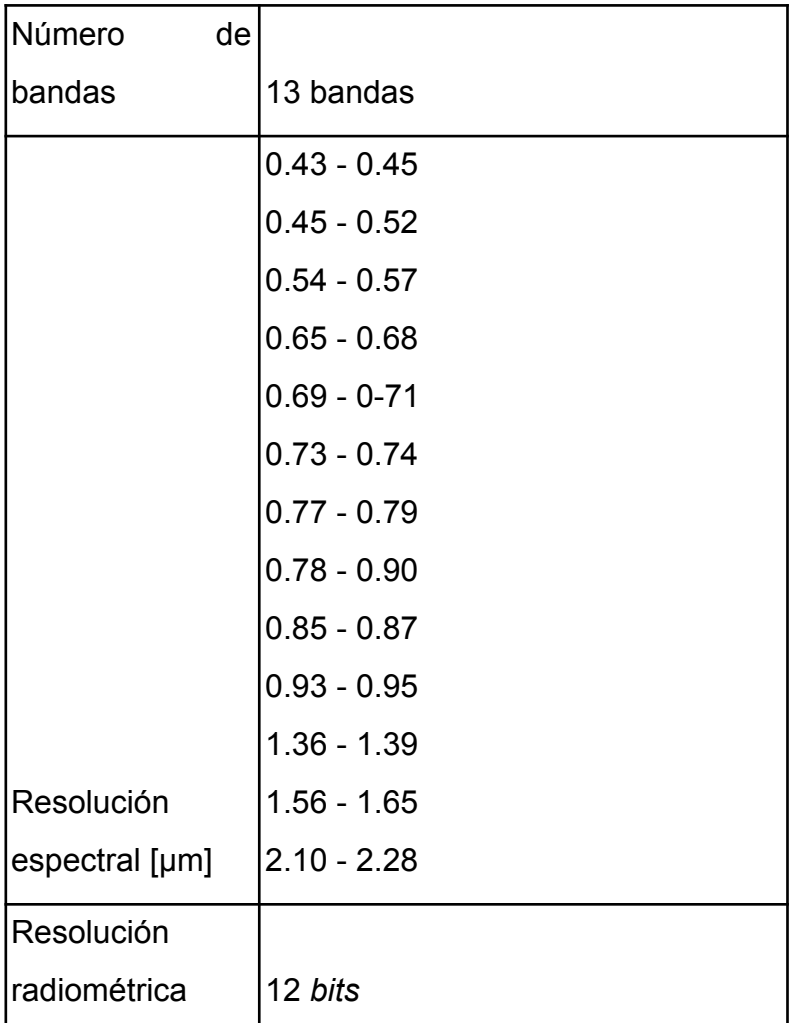

**Tabla 2.** Información sobre el satélite Sentinel-2. Fuente: Elaboración propia.

### **2.1.6. Misiones satelitales argentinas**

<span id="page-37-0"></span>En Argentina, la Comisión Nacional de Actividades Espaciales (CONAE) desarrolla misiones satelitales propias de acuerdo a los requerimientos de datos e información que la comunidad de usuarios identifica en cada período.

A su vez, y con el objetivo de realzar las capacidades de las misiones, se los integra con las de otras Agencias Espaciales, conformando constelaciones de satélites que operan conjuntamente para mejorar la calidad, la cantidad y el tipo de información, aumentando notablemente el abanico de posibilidades del conjunto.

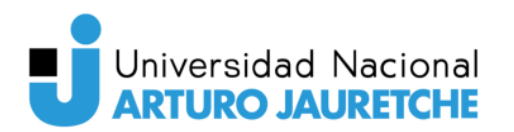

CONAE ha llevado a cabo, hasta el momento, cuatro misiones satelitales de la serie Satélites de Aplicaciones Científicas (SAC), proyectos de cooperación conjuntos CONAE-NASA, con aportes de instrumentos a la carga útil de NASA (Administración Nacional de Aeronáutica y Espacio de EE.UU), ASI (Agencia Espacial italiana), CNES (Centro Nacional de Estudios Espaciales -Francia), DSRI (Instituto Danés de Investigaciones Espaciales) y CSA (Agencia Espacial Canadiense). Además, se encuentran en curso las misiones SAOCOM, SABIA-Mar y SARE.

Por este motivo, con el lanzamiento al espacio de nuevos satélites argentinos, se podrá disponer una gran cantidad de imágenes en cualquier época del año, facilitando aún más las actividades de teleobservación de la Tierra.

### <span id="page-38-0"></span>**2.2. Caso de estudio**

En esta sección, se presenta la zona de estudio y sus características geográficas, hídricas, sociales, económicas y productivas.

### **2.2.1. Cinturón Verde Bonaerense**

<span id="page-38-1"></span>El Cinturón Verde Bonaerense es un cordón flori-hortícola situado en las localidades de Florencio Varela, Berazategui y La Plata, y pertenece a lo que se conoce como periurbano de la Ciudad Autónoma de Buenos Aires, conformado por La Plata, Florencio Varela, Berazategui, Almirante Brown, Esteban Echeverría, La Matanza, Merlo, Cañuelas, General Rodríguez, Luján, Marcos Paz, Merlo y Moreno.

El mismo corresponde a la segunda corona urbana de la región. Está compuesta por un tejido urbano incompleto en densificación y espacios periurbanos remanentes (cuñas periurbanas) entre corredores viales. Sus centros comerciales son secundarios, la densidad de población es relativamente baja, pero con altos índices de hacinamiento. El crecimiento poblacional es acelerado, con una población joven y amplios sectores medio-bajos y bajos. La cobertura de redes de servicios básicos es incompleta.

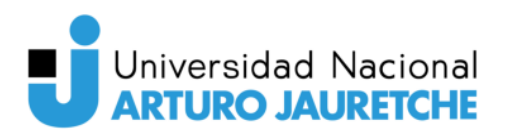

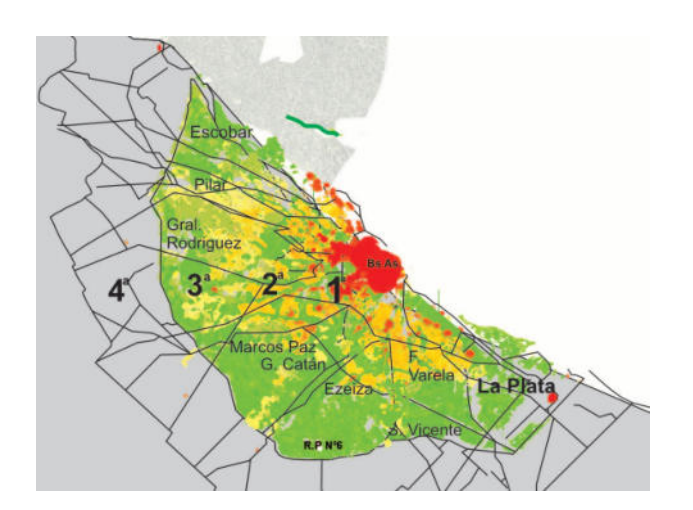

**Figura 15.** Coronas urbanas y red vial del AMBA. Fuente: Recuperado de [https://inta.gob.ar/sites/default/files/script-tmp-creacin\\_eea\\_amba.pdf](https://inta.gob.ar/sites/default/files/script-tmp-creacin_eea_amba.pdf) (Fecha de consulta: 07/10/2021).

La agricultura urbana y periurbana puede definirse como "una producción ubicada dentro (intra-urbana) o en la periferia (peri-urbana) de un pueblo, una ciudad o una metrópolis que cultiva y cría; procesa y distribuye una diversidad de productos alimentarios y no alimentarios, (re)utilizando en gran medida recursos humanos y materiales, productos y servicios que se encuentran en y alrededor de dicha zona urbana, y a su vez provee recursos humanos y materiales, productos y servicios en gran parte para esa misma zona urbana" (Mougeot, L., 2000).

La práctica de la florihorticultura en dicha zona produce más de 30.000 puestos de trabajo y representa el 70% de los alimentos frescos del Área Metropolitana de Buenos Aires (AMBA).

Este Cordón constituye la estructura agraria más antigua y consolidada del Área Hortícola Bonaerense (AHB), donde se producen más del 72% de las hortalizas que se comercializan en el Mercado Central de Buenos Aires y, además, parte de su producción se envía al interior de la provincia de Buenos Aires y a otras provincias (García, M., 2012).

En esta región, las características hidrográficas están relacionadas con dos sistemas fluviales: la cuenca Matanza-Riachuelo, que desagua hacia el Río de La Plata y un segundo sistema fluvial, de menor importancia para el AMBA, que desagua hacia la cuenca del Salado y Samborombón.

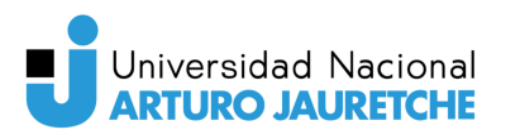

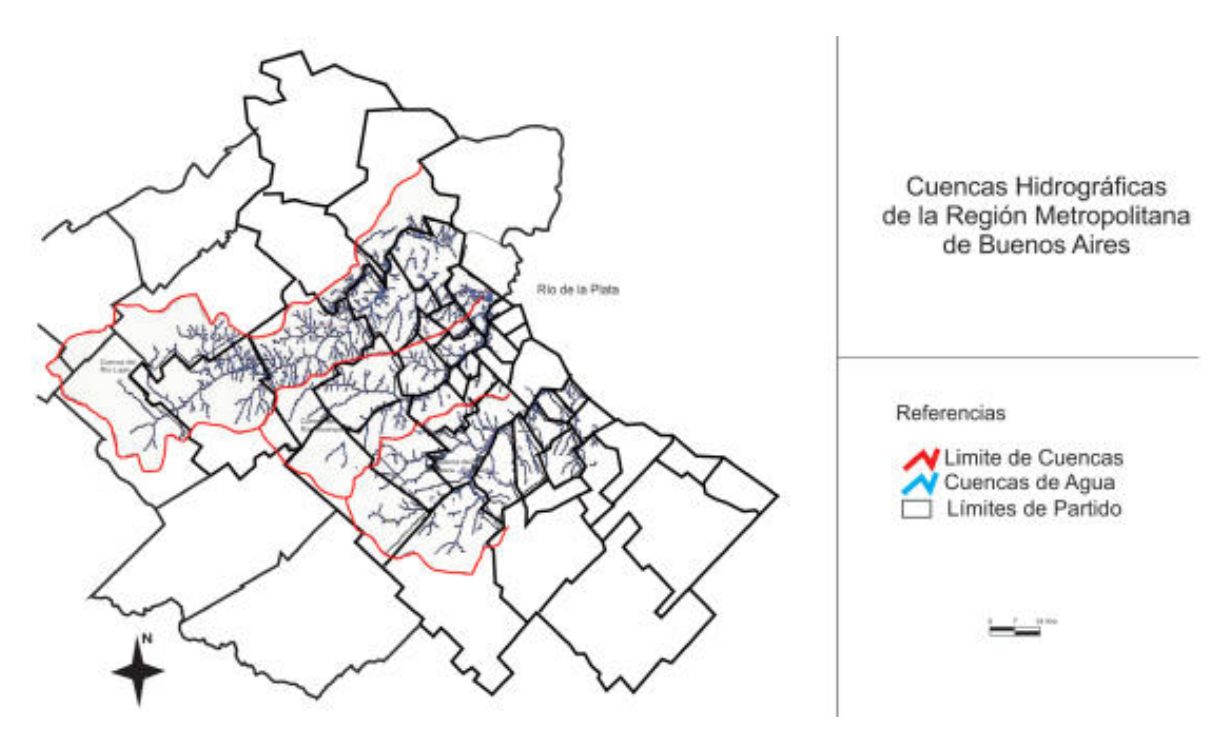

**Figura 16.** Mapa de Cuencas Hidrológicas en el AMBA.

Fuente: Recuperado de [https://inta.gob.ar/sites/default/files/script-tmp-creacin\\_eea\\_amba.pdf](https://inta.gob.ar/sites/default/files/script-tmp-creacin_eea_amba.pdf) (Fecha de consulta: 07/10/2021).

En la actualidad, las principales actividades agropecuarias en el AMBA son:

- Producción hortícola (verduras de hoja, tomate, pimiento, berenjena, chaucha, zapallito, aromáticas, y frutas finas, como la frutilla, frambuesa, etc.);
- Producción florícola y otras plantas ornamentales. (arbustos y forestales, césped, etc.);
- Producción avícola (producción de huevos y pollos);
- Producción ganadera y
- Producción apícola.

Por otro lado, en menor medida se destacan las siguientes producciones:

- Producción de granja (aves de corral, pequeños rumiantes, etc.);
- Producción cunícola y producción de animales para peletería fina y
- Producciones artesanales (quesos, masa de mozzarella, bebidas, conservas, dulces, mimbre, junco, hongos comestibles, etc.)

También hay una serie de actividades en menor escala:

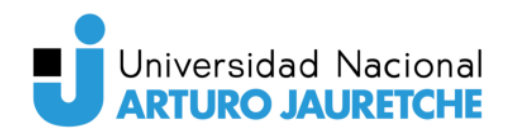

- Cría de animales no convencionales;
- Cultivos no convencionales y
- Otras: fruta fina, forestales y hongos.

Los cultivos más característicos de la actividad hortícola en el AMBA se agrupan de acuerdo a las características morfológicas del órgano de consumo, siendo estos:

- Verduras de Hoja: acelga, apio, verdeo, espinaca, hinojo, lechugas, perejil, puerro y radicheta).
- De fruto (tomate, pimiento, alcaucil, arveja, berenjena, chaucha, choclo, espárrago, frutilla, haba, melón, pepino, pimiento, sandía y zapallito)
- Cultivos hortícolas: anco, cebolla, remolacha, zanahoria y zapallo.
- Crucíferas: brócoli, coliflor, repollo y repollito de bruselas.
- Plantas aromáticas, hierbas o yuyos: ortiga, romero, ruda y ajenjo.

La heterogeneidad de cultivos presentada anteriormente permite que las plagas no contagien y se multipliquen entre las mismas variedades de cultivos.

### <span id="page-41-0"></span>**2.3. Herramientas**

En esta sección se describirán las tecnologías utilizadas para el desarrollo del presente trabajo.

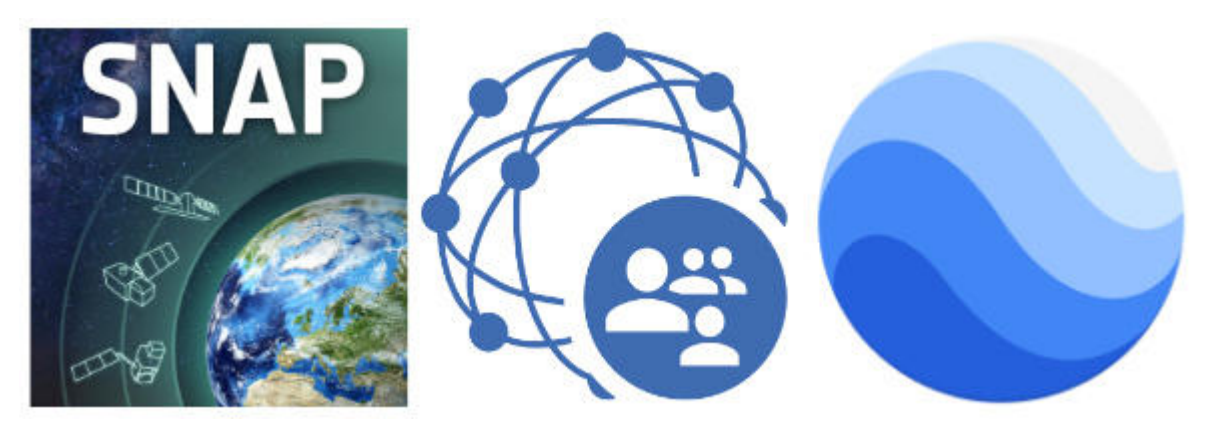

**Figura 17.** Herramientas utilizadas. Fuente: Elaboración propia.

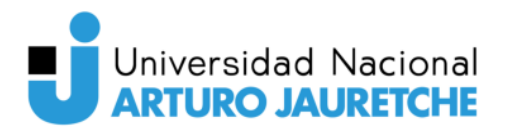

### **2.3.1. SNAP**

<span id="page-42-0"></span>SNAP proviene del acrónimo Sentinel Application Platform y responde a un programa gratuito ofrecido por la Agencia Espacial Europea (ESA) para procesar y analizar las imágenes satelitales provenientes de la flota de satélites Sentinel. SNAP dispone de un repertorio de herramientas (denominadas Sentinel Toolboxes) específicas para trabajar las imágenes en función del modelo de satélite, ya sean las imágenes radar de Sentinel 1 o las habituales imágenes multibanda de Sentinel 2 y Sentinel 3. Además, las herramientas de SNAP pueden ser empleadas para gestionar imágenes multiespectrales provenientes de misiones como Envisat, Landsat, MODIS o SPOT. Es un software de escritorio libre, gratuito y de código abierto, compatible con Windows, MacOS X y Unix.

Gracias a SNAP el usuario se puede conectar de manera directa con el portal de Copernicus Open Access Hub y disponer de manera online de los productos de Sentinel. Para ello sólo será necesario validar el usuario y contraseña en su plataforma.

La herramienta permite la combinación estratégica de bandas facilitando el trabajo de diversos aspectos de temáticas territoriales. Para ello se pueden realizar combinaciones RGB con las bandas satélite y componer imágenes a color real o falso color para el tratamiento de aspectos territoriales basados en agricultura, usos del suelo, urbanismo, masas de agua o gestión forestal entre otras.

Con el grupo de herramientas Toolboxes de Sentinel se dispone de herramientas de análisis de imágenes radar y bandas multiespectrales que están disponibles para el tratamiento de interferogramas o datos SAR a través de las herramientas Sentinel Toolbox S1TBX, Sentinel Toolbox S2TBX y Sentinel Toolbox S3TBX.

Junto al grupo de herramienta Sentinel ToolBox se encuentran disponibles las herramientas SAR, ópticas, polarimetría, ortorectificación, reclasificaciones supervisada, digitalización, análisis de histogramas o tratamiento de archivos DEM.

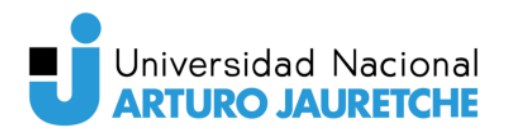

### **2.3.2. Copernicus Open Access Hub**

<span id="page-43-0"></span>Copernicus Open Access Hub es la plataforma facilitada por la ESA para la descarga de las imágenes Sentinel, este es el punto de acceso principal a ellas.

Una vez que el usuario se ha registrado, podrá seleccionar el satélite (Sentinel-1, -2 o -3) del que se requiere las imágenes, el nivel de procesado de la imagen, el modo, etc. y podrá seleccionar la zona de interés en el mapa. Después, se cargarán todas las escenas que cumplan los requisitos seleccionados y podrá tanto visualizarlas con un quicklook, como descargarlas.

El Open Access Hub proporciona acceso sincrónico a los datos más recientes y acceso asincrónico a los datos históricos. El acceso se realiza a través de https en todos los casos.

Open Access Hub mantiene al menos el último mes de productos para acceso sincrónico , disponible inmediatamente para descargar a través de la URL del producto a través de https.

El Open Access Hub proporciona acceso asincrónico a todos los datos históricos, que se restauran para su descarga dentro de 1 hora de su solicitud y están disponibles para su descarga a través de https durante los siguientes 3 días al menos.

Toda persona puede registrarse en línea mediante el autorregistro. El proceso de autorregistro es automático e inmediato. El registro otorga derechos de acceso para buscar y descargar productos Sentinels.

Para realizar una búsqueda de los productos almacenados se pueden aplicar diversos filtros predefinidos: modos de adquisición, tipos de producto, niveles de producto y áreas geográficas.

Los productos Sentinel se proporcionan para su descarga a través de HTTP en formato de archivo .ZIP. Se permite un máximo de 2 descargas simultáneas por usuario para garantizar una capacidad de descarga para todos los usuarios.

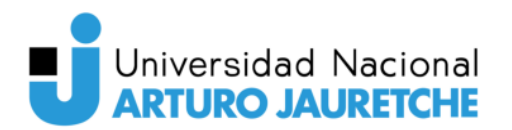

### **2.3.3. Google Earth**

<span id="page-44-0"></span>Google Earth es un sistema de información geográfica que muestra un globo terráqueo virtual que permite visualizar múltiples cartografías, basado en imágenes satelitales y además permite la creación de entidades de puntos, líneas y polígonos, contando también con la posibilidad de crear mapas.

El mapa de Google Earth está compuesto por una superposición de imágenes obtenidas por imágenes satelitales, fotografías aéreas, información geográfica proveniente de modelos de datos SIG de todo el mundo y modelos creados por computadora. El programa está disponible en varias licencias, pero la versión gratuita es la más popular, disponible para dispositivos móviles, tabletas y computadoras personales.

### <span id="page-44-1"></span>**2.4. Utilización de SNAP**

En esta sección, se explica el proceso de preprocesamiento de las imágenes satelitales para su posterior extracción de información y la generación de índices de vegetación y agua.

### **2.4.1. Preprocesamiento de imágenes**

<span id="page-44-2"></span>Antes de comenzar con el monitoreo de la zona de estudio, se debe realizar un preprocesamiento a las imágenes descargadas, requerido previamente al análisis y la extracción de información, con el fin de corregir las imperfecciones que pudiera tener.

En primer lugar, se utiliza la herramienta Pin Manager para colocar marcadores de referencia de una determinada posición geográfica dentro de una imagen georreferenciada. Las coordenadas geográficas de los puntos pueden visualizarse en la Figura 18.

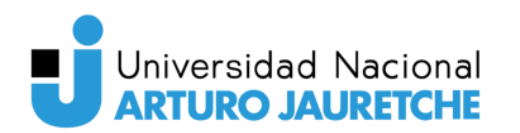

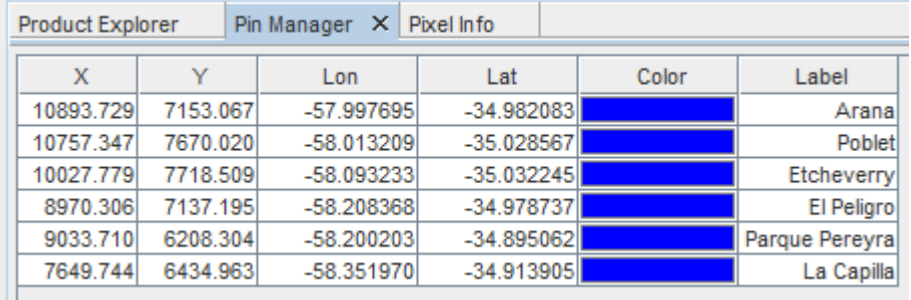

**Figura 18.** Puntos de referencia colocados con Pin Manager. Fuente: Elaboración propia, basada en la práctica.

Los pines se muestran como símbolos en sus posiciones geográficas en las vistas de imágenes asociadas con el producto actual, según puede observarse en la Figura 19:

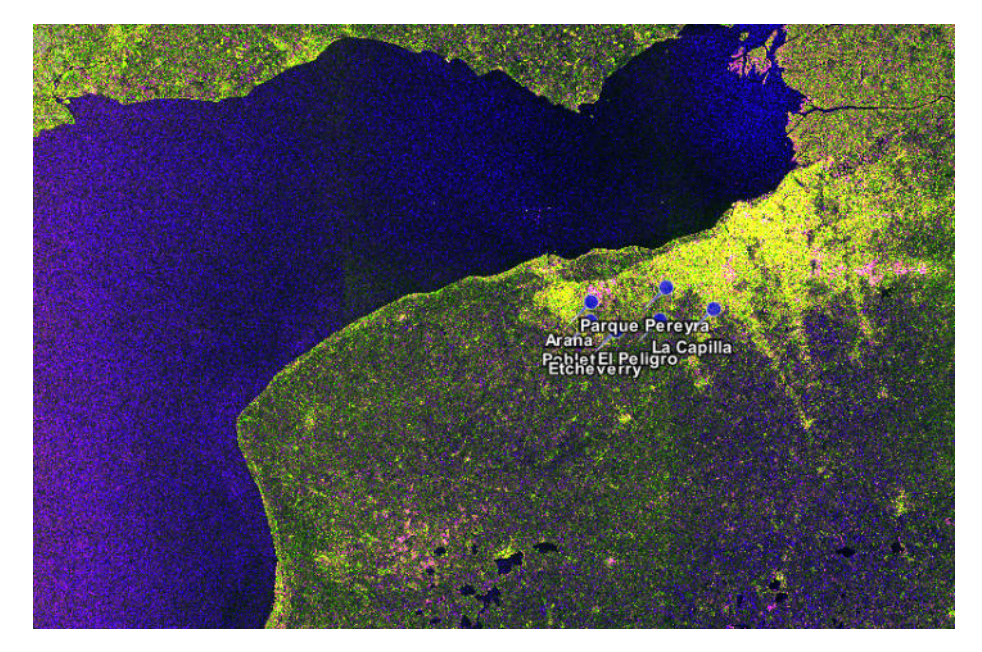

**Figura 19.** Imagen radar con fecha de adquisición 04/10/2021 con identificación de zonas de estudio. Fuente: Elaboración propia, basada en la práctica.

En el programa SNAP se observa que la imagen no está georeferenciada. Los vectores de estado de la órbita proporcionados en los metadatos de un producto SAR generalmente no son precisos y pueden refinarse con los archivos de órbita precisos que están disponibles días a semanas después de la generación del producto.

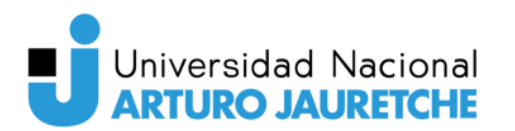

Teleobservación aplicada al monitoreo de cultivos del Cinturón Verde Bonaerense

Se utiliza el operador Apply Orbit File para proporcionar información precisa sobre la posición y la velocidad del satélite. Con base en esta información, se actualizan los vectores de estado de la órbita en los metadatos abstractos del producto. Tras aplicar la órbita, se agregó el sufijo Orb al nombre de la imagen y se obtiene la la siguiente imagen S1A\_IW\_GRDH\_1SDV\_20211004T090720\_20211004T090745\_039967\_04BAF9\_D E52\_Orb

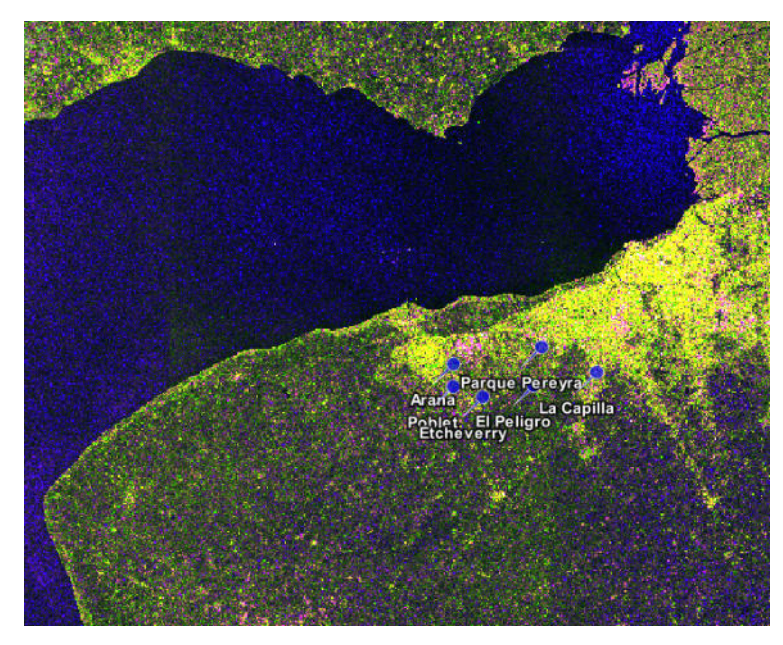

**Figura 20.** Imagen radar con fecha de adquisición 04/10/2021 luego de aplicar archivo de órbita. Fuente: Elaboración propia, basada en la práctica.

Como se puede apreciar, la misma se encuentra invertida. Entonces se realiza la corrección geométrica de la imagen utilizando el operador Range Doppler Terrain Correction. Debido a las variaciones topográficas de una escena y la inclinación del sensor de satélite, las distancias pueden distorsionarse en las imágenes de SAR. Los datos de imagen que no estén directamente en la ubicación Nadir del sensor tendrán cierta distorsión. Las correcciones del terreno están destinadas a compensar estas distorsiones para que la representación geométrica de la imagen sea lo más cercana posible al mundo real.

La geometría de las distorsiones topográficas en las imágenes SAR se muestra a continuación. Aquí podemos ver que el punto B con elevación h por

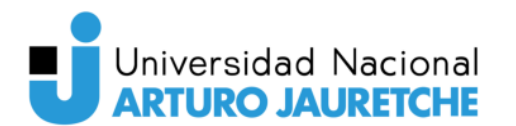

encima del elipsoide se capta en la posición B 'en la imagen SAR, aunque su posición real es B". El desplazamiento Δr entre B 'y B "exhibe el efecto de distorsiones topográficas.

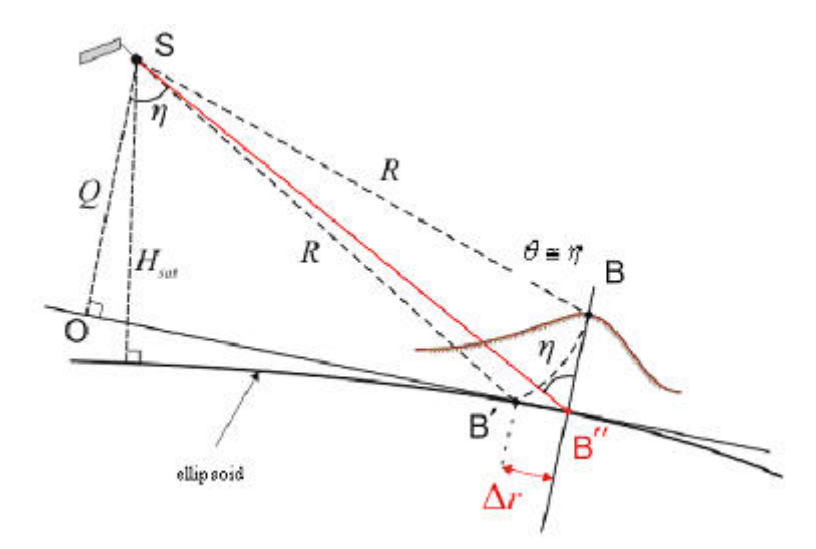

**Figura 21.** Terrain Correction permite superposiciones geométricas de datos de diferentes sensores y / o geometrías.

Fuente: Documentación de SNAP.

Luego de la corrección, la imagen se parecerá lo máximo posible al mundo real. Se obtiene el producto: S1A\_IW\_GRDH\_1SDV\_20211004T090720\_20211004T090745\_039967\_04BAF9\_D E52\_Orb\_TC

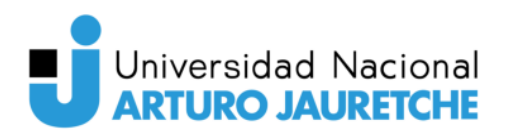

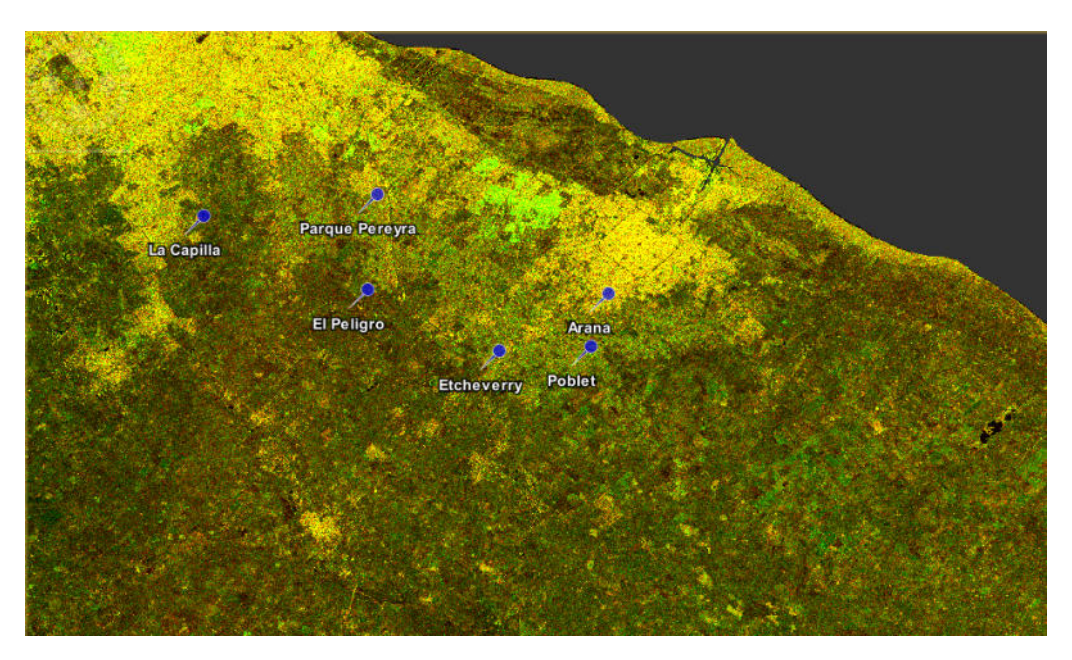

**Figura 22.** Imagen radar con fecha de adquisición 04/10/2021 con corrección geométrica. Fuente: Elaboración propia, basada en la práctica.

Con el objetivo de focalizar el área de estudio, que es una pequeña porción de la imagen total, se realiza un recorte para que el resultado final ocupe menos espacio de memoria y para que el tiempo de procesamiento sea menor. Para ello, se utiliza el operador Subset, que crea subconjuntos espaciales y/o espectrales de un producto de datos. El subconjunto espacial puede estar dado por las posiciones de los píxeles o un polígono geográfico. De esta manera, se obtiene el producto subset\_1\_of\_S1A\_IW\_GRDH\_1SDV\_20211004T090720\_20211004T090745\_03996 7\_04BAF9\_DE52\_Orb\_TC.dim

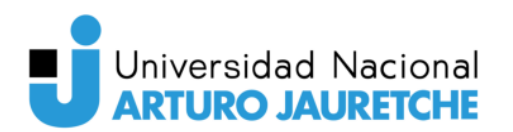

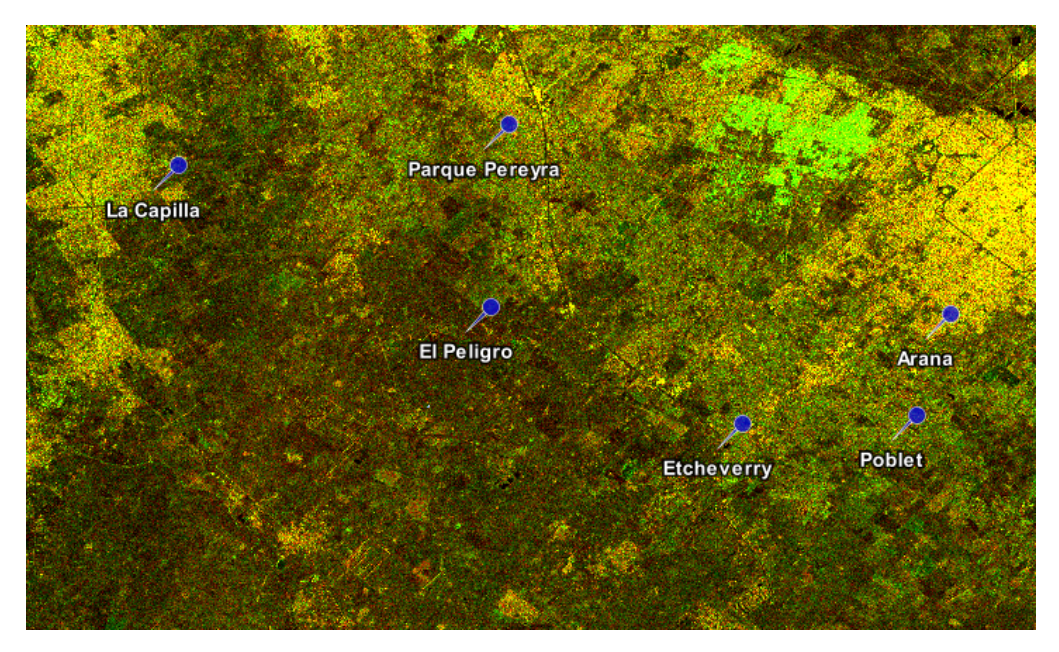

**Figura 23.** Subset de la imagen radar con fecha de adquisición 04/10/2021 del Cinturón Verde Bonaerense.

Fuente: Elaboración propia, basada en la práctica.

Las imágenes de intensidad de brillo radar, se distribuyen afectadas por ruido térmico, lo que afecta la polarización cruzada. Se aplica la corrección con el operador Thermal Noise Removal y se obtiene un nuevo producto: subset\_1\_of\_S1A\_IW\_GRDH\_1SDV\_20211004T090720\_20211004T090745\_03996 7\_04BAF9\_DE52\_Orb\_TC\_TNR

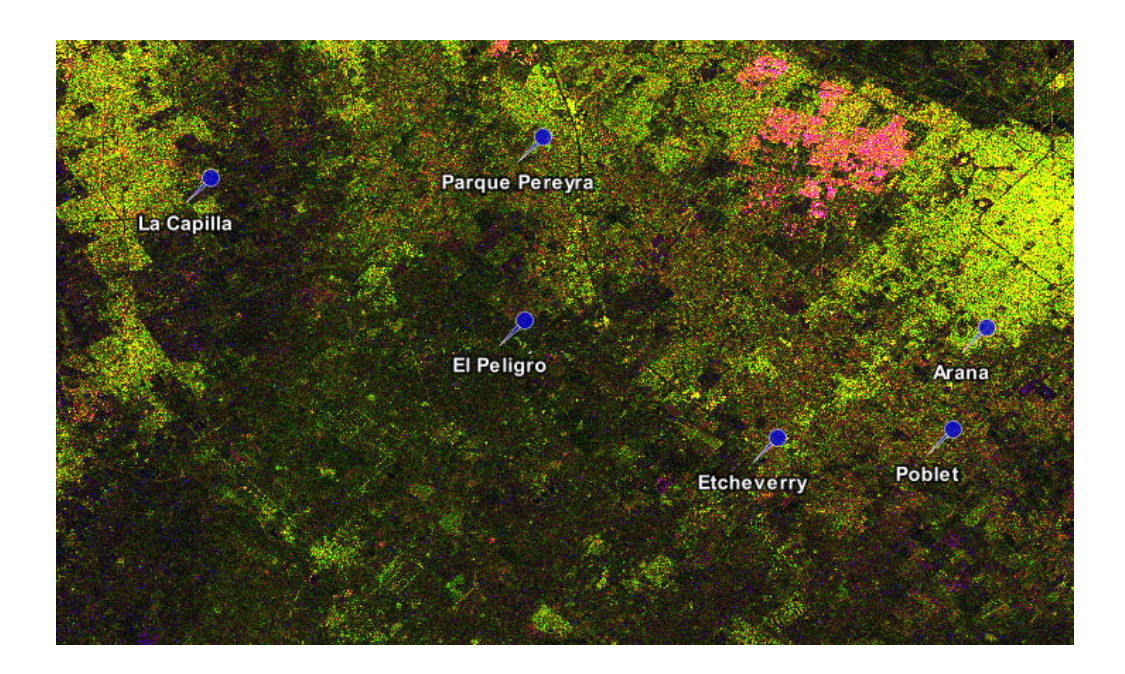

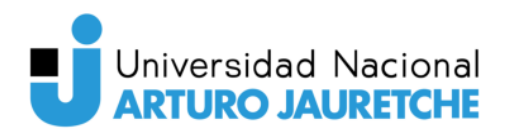

**Figura 24.** Imagen radar con fecha de adquisición 04/10/2021 luego de aplicar la eliminación de ruido térmico.

Fuente: Elaboración propia, basada en la práctica.

Seguidamente se utiliza el operador Remove GRD Border Noise para corregir los bordes de la imagen, obteniendo así un nuevo producto: subset\_1\_of\_S1A\_IW\_GRDH\_1SDV\_20211004T090720\_20211004T090745\_03996 7\_04BAF9\_DE52\_Orb\_TC\_TNR\_Bdr

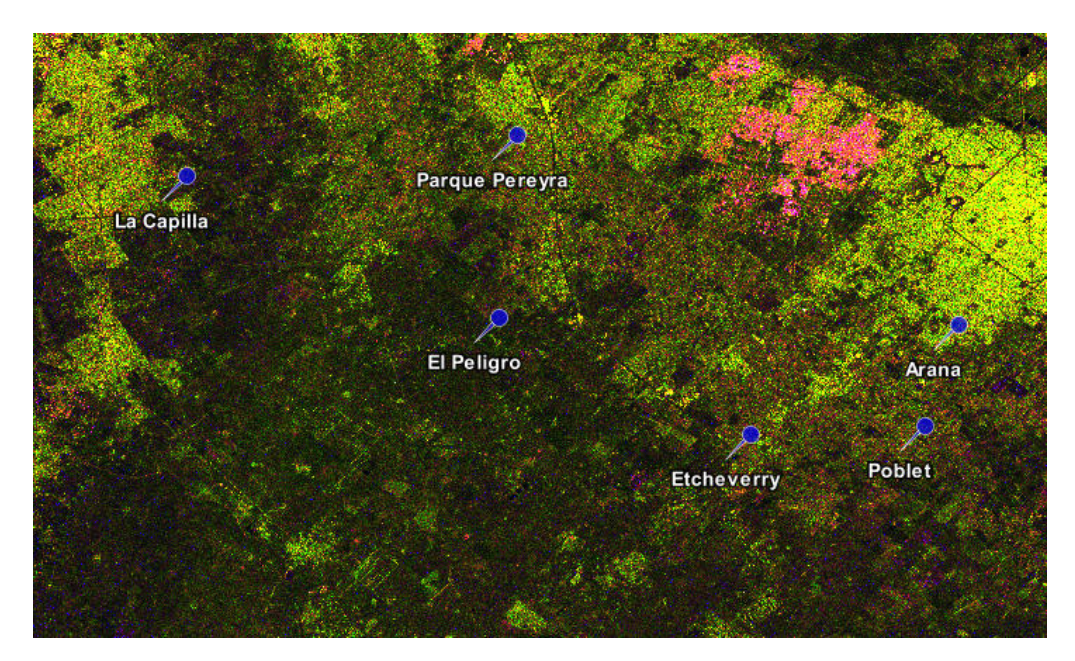

**Figura 25.** Imagen radar con fecha de adquisición 04/10/2021 luego de aplicar Remove GRD Border Noise.

Fuente: Elaboración propia, basada en la práctica.

Posteriormente se realiza la calibración de la imagen. La calibración convierte los niveles digitales de la imagen en valores radiometricamente calibrados de retrodispersión. La información necesaria para este procesamiento viene incluida en los metadatos de la imagen. El valor de la retrodispersión está relacionado con el ángulo de incidencia, la longitud de onda, la polarización y las propiedades reflectivas de las cubiertas que son observadas. Para ello se utiliza el operador Calibration.

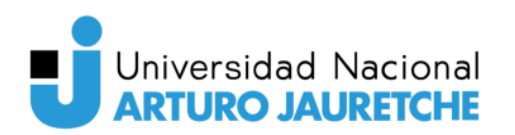

El objetivo de la calibración de la SAR es proporcionar imágenes en las que los valores de los píxeles se puedan relacionar directamente con la retrodispersión del radar de la escena. Aunque las imágenes SAR no calibradas son suficientes para un uso cualitativo, las imágenes SAR calibradas son esenciales para el uso cuantitativo de los datos SAR.

El procesamiento de datos SAR típico, que produce imágenes de nivel 1, no incluye correcciones radiométricas y permanece un sesgo radiométrico significativo. Por lo tanto, es necesario aplicar la corrección radiométrica a las imágenes SAR para que los valores de píxeles de las imágenes SAR representen verdaderamente la retrodispersión del radar de la superficie reflectante. La corrección radiométrica también es necesaria para la comparación de imágenes SAR adquiridas con diferentes sensores, o adquiridas del mismo sensor pero en diferentes momentos, en diferentes modos, o procesadas por diferentes procesadores.

El nuevo producto obtenido es: subset\_1\_of\_S1A\_IW\_GRDH\_1SDV\_20211004T090720\_20211004T090745\_03996 7\_04BAF9\_DE52\_Orb\_TC\_TNR\_Bdr\_Cal

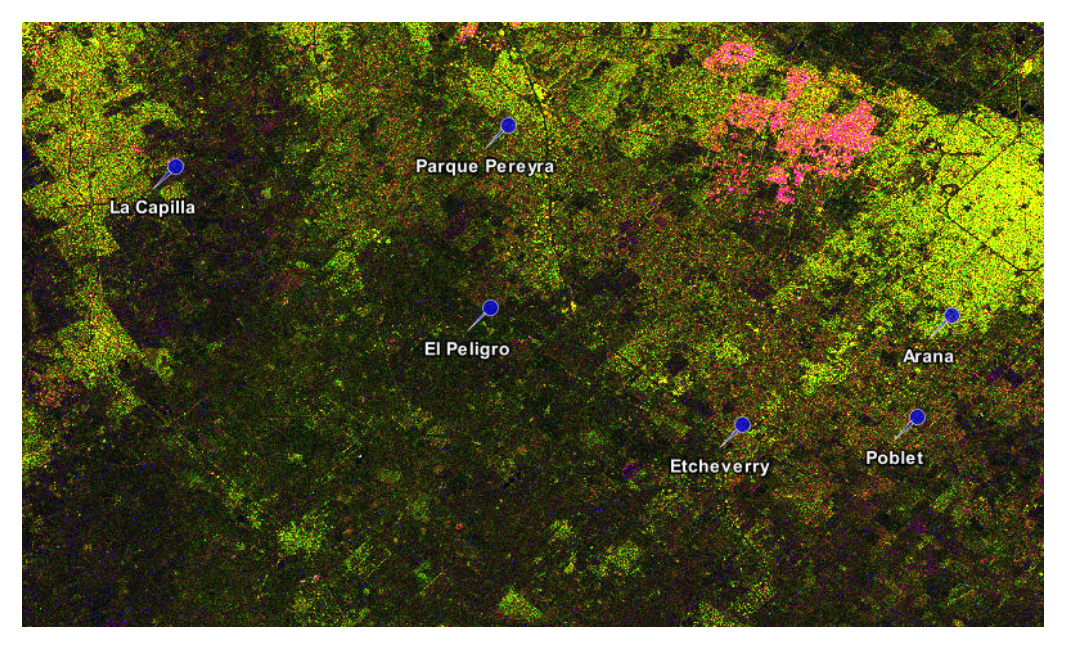

**Figura 26.** Imagen radar con fecha de adquisición 04/10/2021 luego de aplicar la calibración. Fuente: Elaboración propia, basada en la práctica.

# Universidad Nacional **ARTURO JAURETCHE**

Luego, se debe corregir el ruido Speckle, que aparece en las imágenes de radar a modo de sal y pimienta, y se debe a las interferencias de las ondas que son reflejadas en la dirección del satélite, desde varios tipos de cubiertas con comportamientos reflectivos diferentes.

Las imágenes SAR tienen texturas de sal y pimienta inherentes llamadas motas que degradan la calidad de la imagen y dificultan la interpretación de las características. Las motas son causadas por interferencias constructivas y destructivas aleatorias de las ondas de retorno desfasadas pero coherentes esparcidas por las dispersiones elementales dentro de cada celda de resolución. La reducción de ruido de moteado se puede aplicar mediante filtrado espacial o procesamiento multilook.

Se aplica el operador Speckle Filter, obteniendo así un nuevo producto: subset\_1\_of\_S1A\_IW\_GRDH\_1SDV\_20211004T090720\_20211004T090745\_03996 7\_04BAF9\_DE52\_Orb\_TC\_TNR\_Bdr\_Cal\_Spk

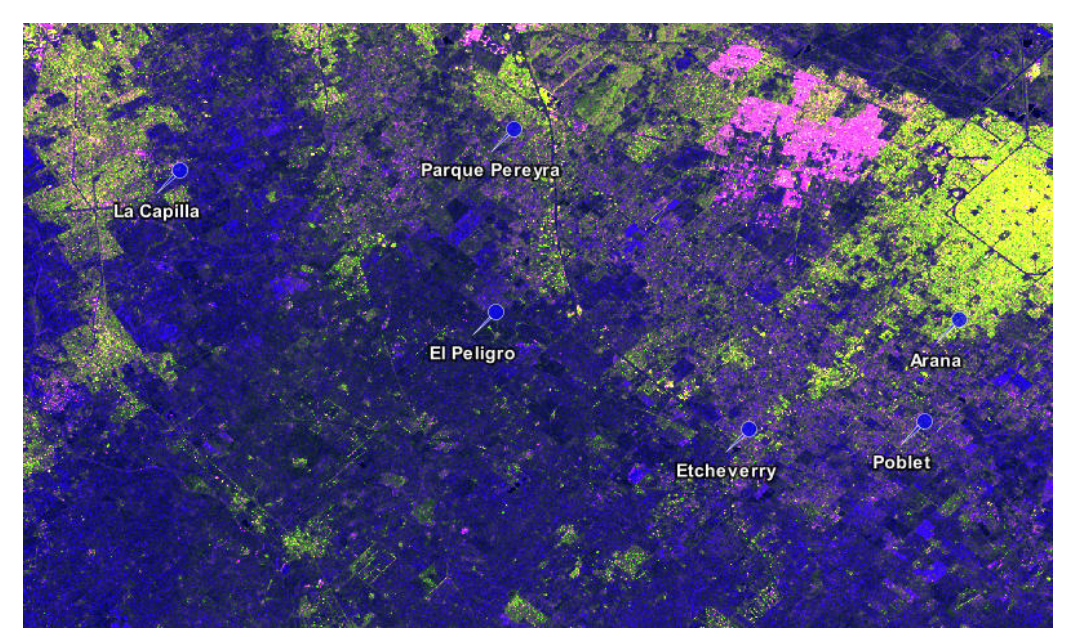

**Figura 27.** Imagen radar con fecha de adquisición 04/10/2021 luego de corregir el ruido Speckle. Fuente: Elaboración propia, basada en la práctica.

Por último, se convierten los valores de retrodispersión en dB en las dos polarizaciones, obteniendo dos nuevas bandas virtuales:

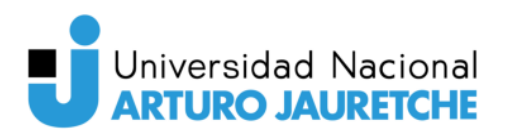

Teleobservación aplicada al monitoreo de cultivos del Cinturón Verde Bonaerense

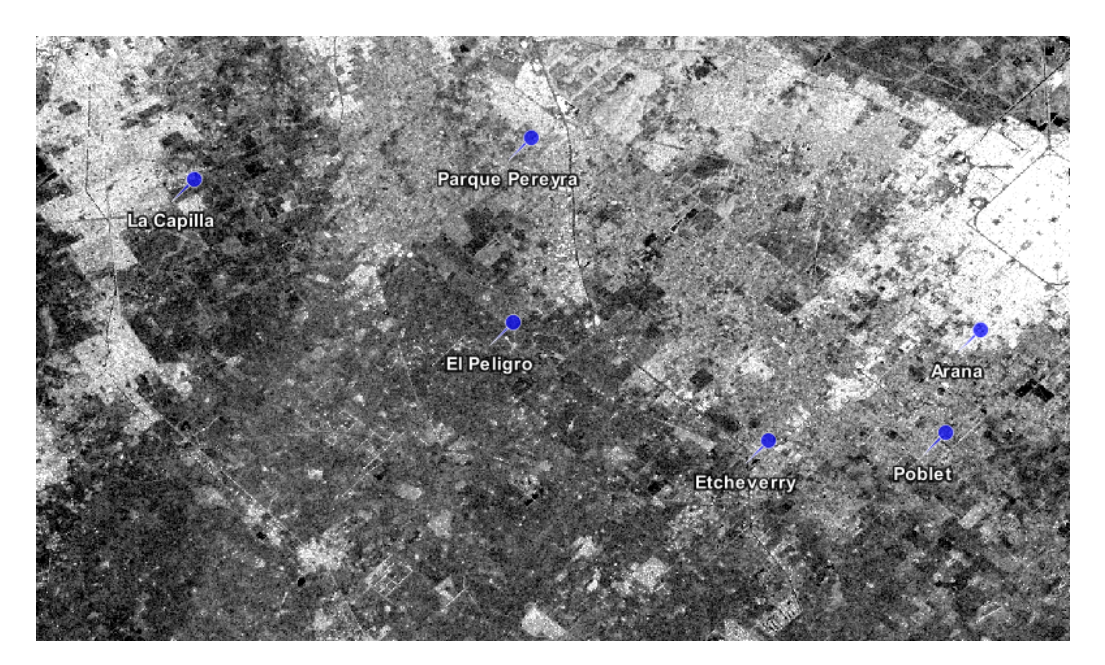

**Figura 28.** Nueva banda virtual VH\_db. Fuente: Elaboración propia, basada en la práctica.

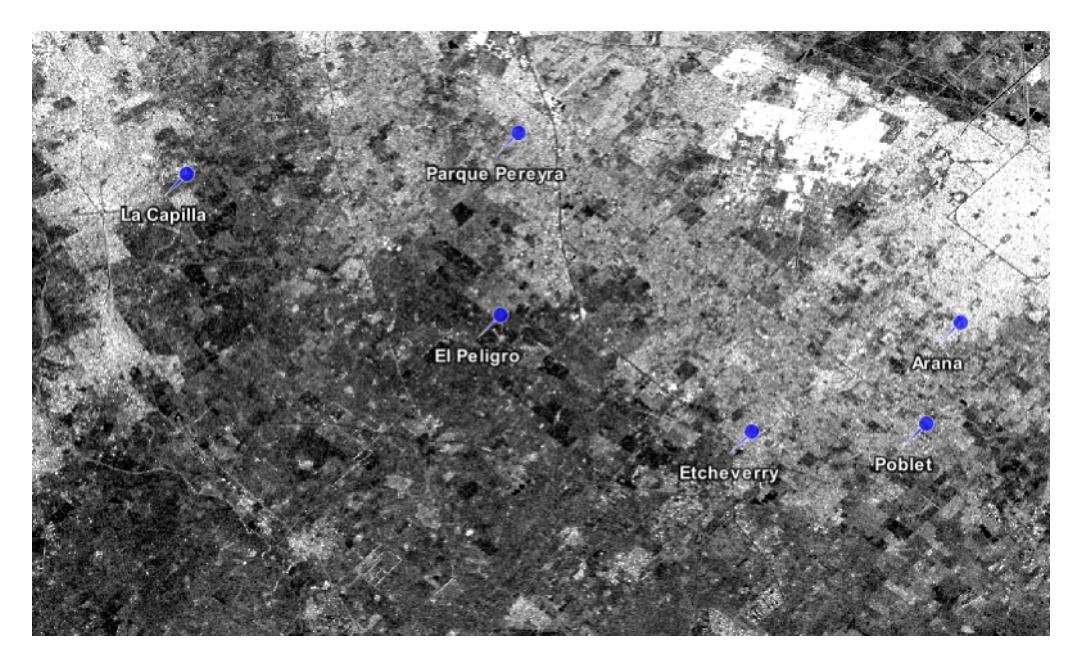

Figura 29. Nueva banda virtual VV db. Fuente: Elaboración propia, basada en la práctica.

Finalmente, se observa el producto final obtenido y presenta evidentes diferencias con el producto descargado al principio. A partir de aquí ya se pueden aplicar nuevos algoritmos y operaciones para continuar con el estudio.

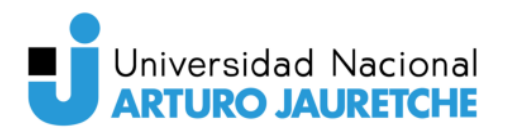

### **2.4.2. Generación de índices de vegetación y agua**

<span id="page-54-0"></span>Se estudiaron los índices NDVI, SAVI, GNDVI, NDWI y NDWI2 para las cuatro estaciones del año en distintos puntos de referencia de la zona.

Por defecto, la imagen resultante se visualiza en escala de grises. Esto se puede modificar desde la opción Color Manipulation de SNAP. La operación se realizó para los resultados de todos los índices obtenidos.

A continuación, se presentan las escalas de valores y los colores utilizados para los índices de vegetación (Figura 30) y agua (Figura 31).

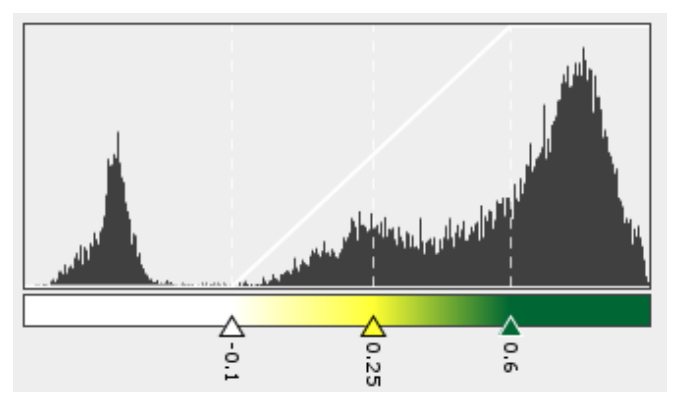

**Figura 30.** Escala de valores de los índices de vegetación. Color verde oscuro para la vegetación más vigorosa. Color verde claro para la vegetación poco vigorosa. Color amarillo para las zonas con poca vegetacion o primeras fases de cultivo. Fuente: Elaboración propia, basada en la práctica.

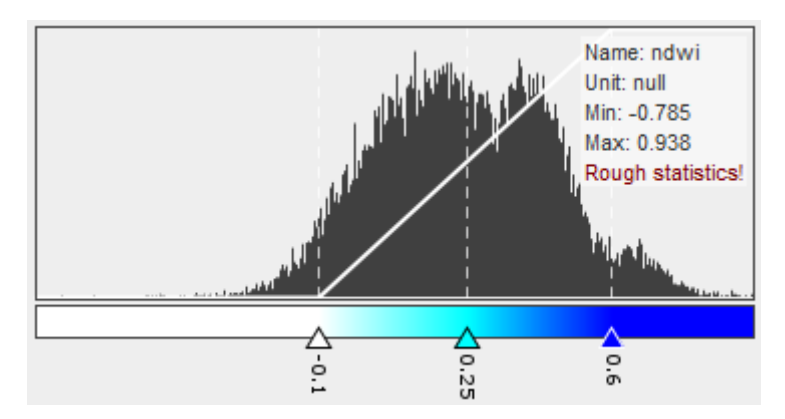

**Figura 31.** Escala de valores de los índices de agua. Color azul para las superficies de agua y vegetación con contenido en agua. Colores celeste y blanco para las zonas terrestres y con ausencia de humedad.

Fuente: Elaboración propia, basada en la práctica.

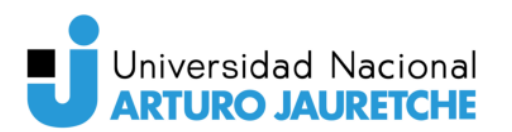

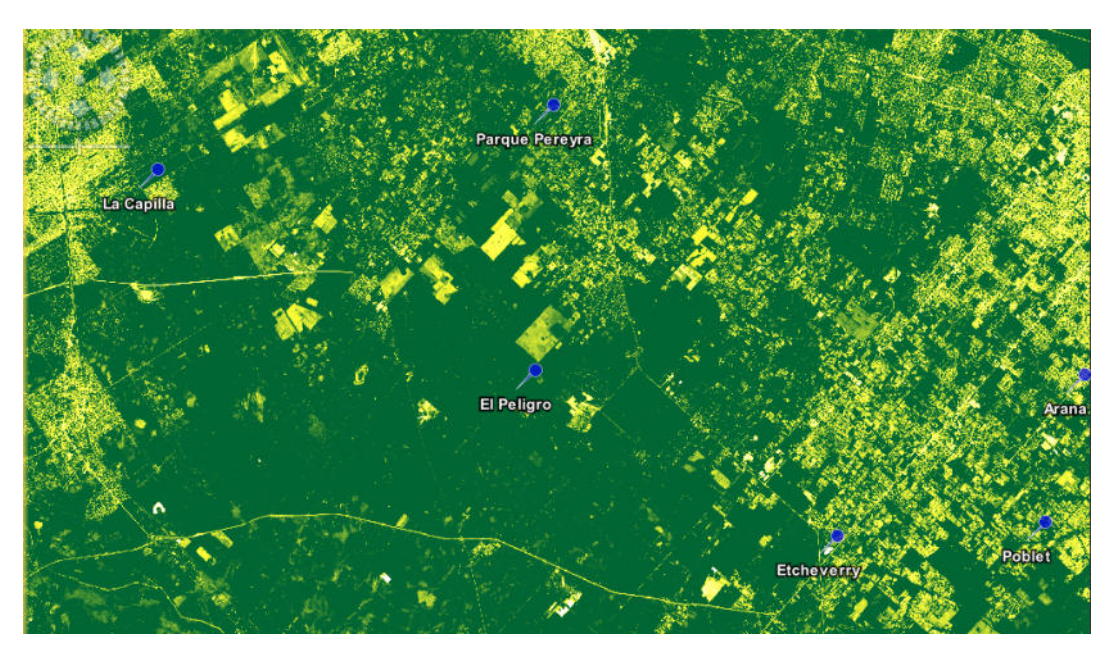

**Figura 32.** Índice NDVI de la imagen multiespectral con fecha de adquisición 05/10/2021. Fuente: Elaboración propia, basada en la práctica.

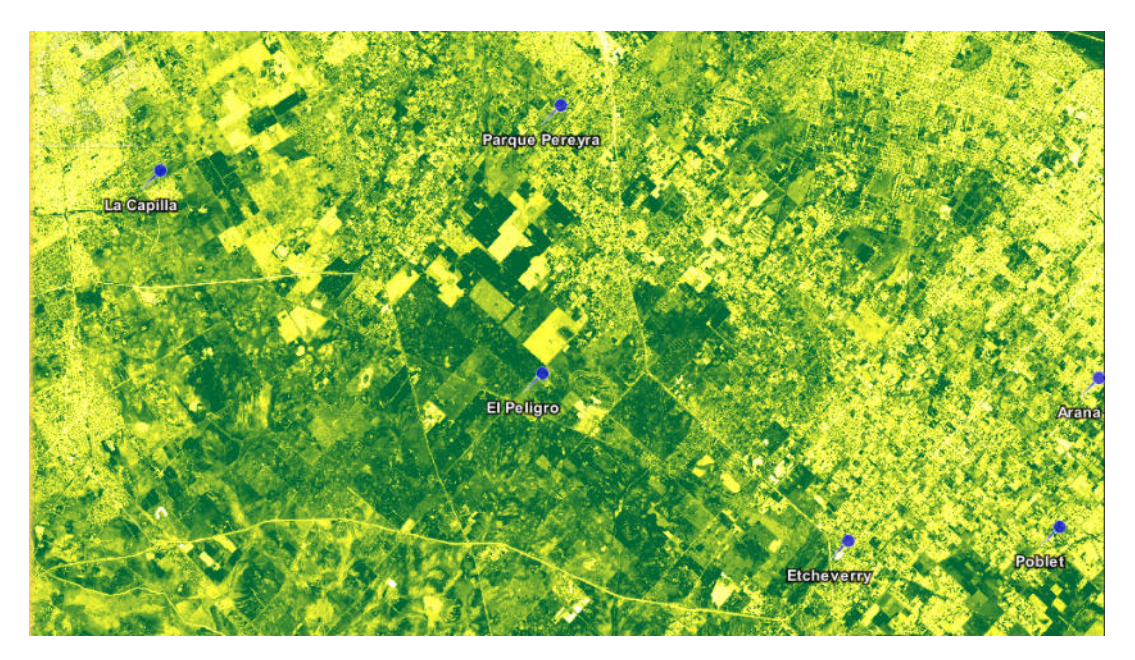

**Figura 33.** Índice SAVI de la imagen multiespectral con fecha de adquisición 05/10/2021. Fuente: Elaboración propia, basada en la práctica.

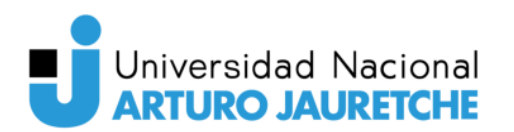

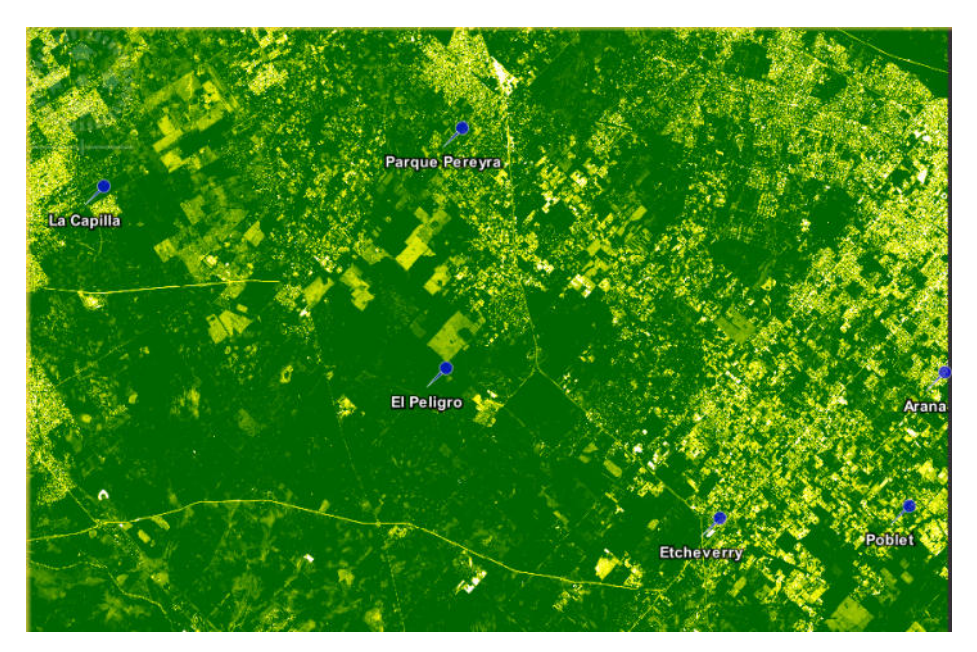

**Figura 34.** Índice GNDVI de la imagen multiespectral con fecha de adquisición 05/10/2021. Fuente: Elaboración propia, basada en la práctica

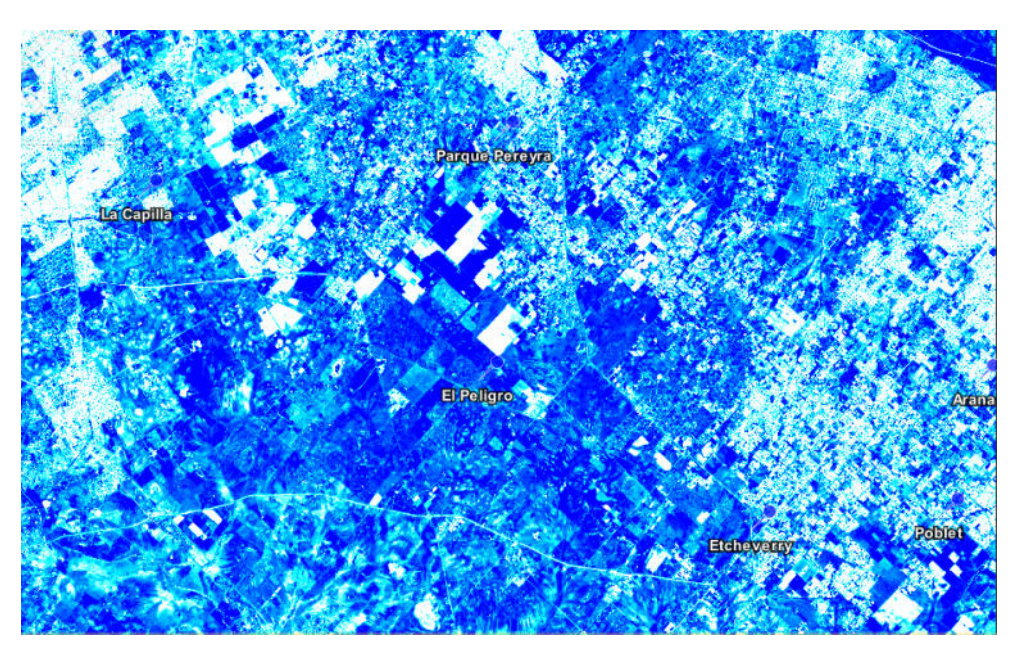

**Figura 35.** Índice NDWI de la imagen multiespectral con fecha de adquisición 05/10/2021. Fuente: Elaboración propia, basada en la práctica.

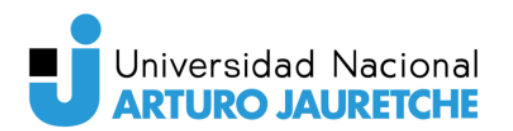

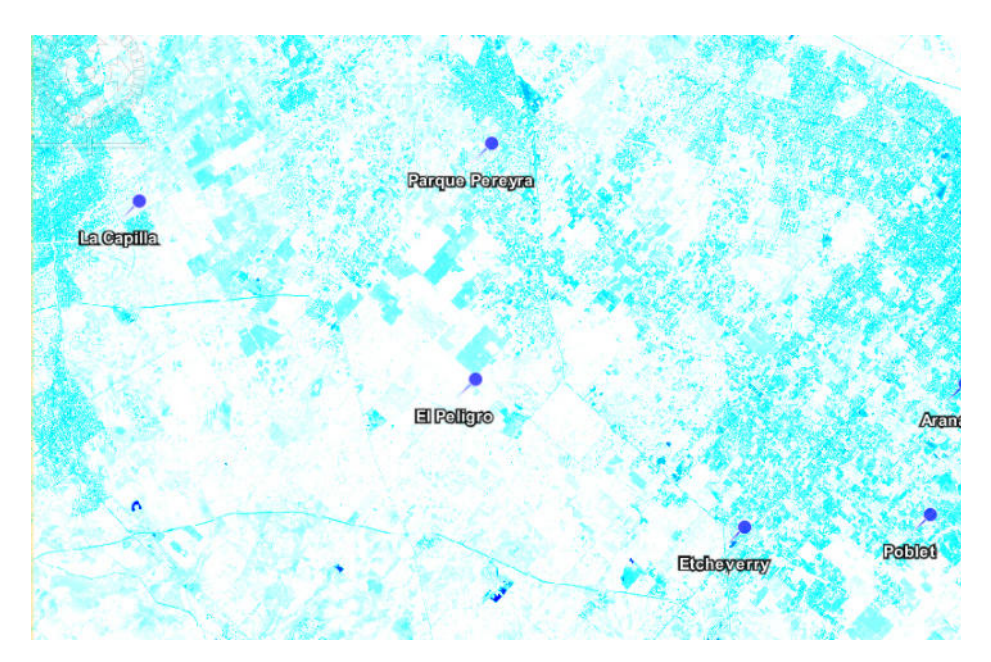

**Figura 36.** Índice NDWI2 de la imagen multiespectral con fecha de adquisición 05/10/2021. Fuente: Elaboración propia, basada en la práctica.

Con la herramienta pixel info, se puede detectar el valor del índice en cada píxel de la imagen. Se observa en tonos verdes las áreas más destacadas de cultivo del Cinturón Verde, donde el índice supera el valor de 0.6. Esto significa que dichas zonas representan masas vegetales espesas, bosques o cultivos con un estado vegetativo óptimo. La zona urbanizada se distingue por los tonos amarillos y blanco.

Básicamente, dicha herramienta permite extraer los valores de píxeles dados por una lista de coordenadas geográficas especificada por el usuario de una lista determinada de productos de datos. Sin embargo, se pueden pasar varios parámetros adicionales a la herramienta, por ejemplo, el tamaño del área alrededor de la coordenada geográfica que se va a considerar.

### **2.4.3. Resultados**

<span id="page-57-0"></span>A continuación se presentan los resultados por estación del año de puntos de referencia pertenecientes al área de estudio.

Es importante destacar que las observaciones realizadas están basadas pura y exclusivamente en la investigación teórica de los cultivos y su evolución a lo largo del año, ya que no se logró llevar a cabo un trabajo de campo para recolectar

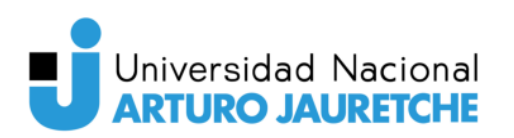

información de la situación real de los cultivos. La información fue recabada del sitio web del Instituto Nacional de Tecnología Agropecuaria (INTA).

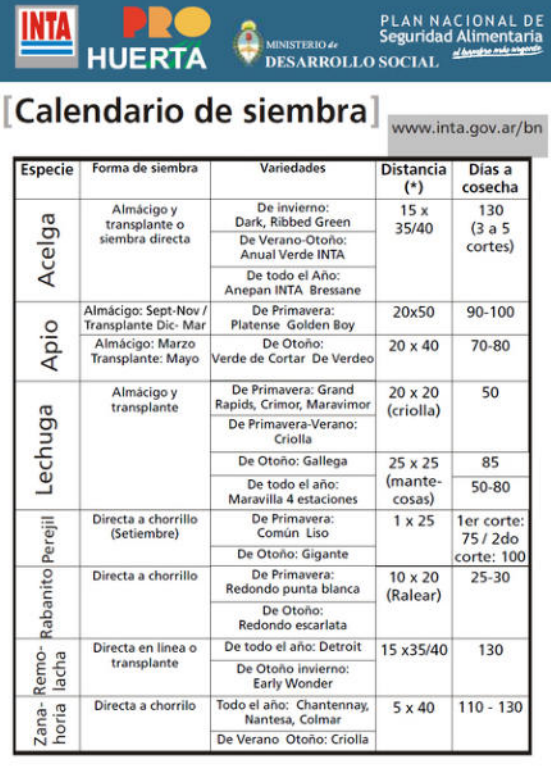

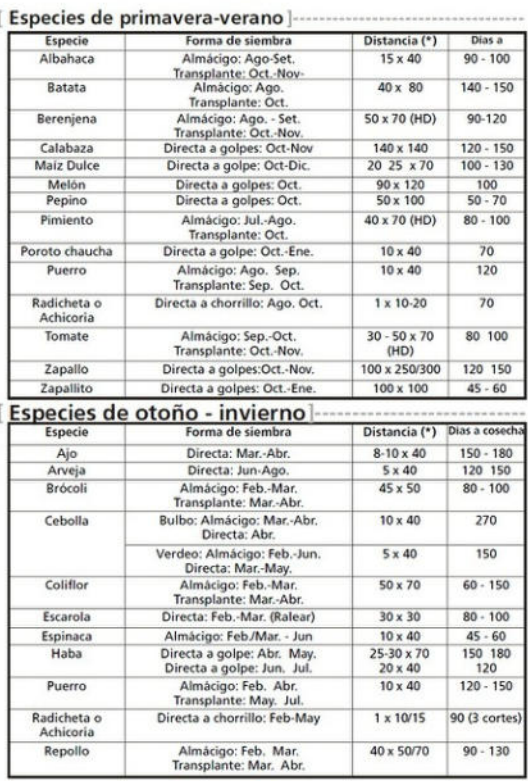

**Figura 37.** Calendario de siembra en Argentina.

Fuente: Recuperado de<https://inta.gob.ar/documentos/calendario-de-siembra> (Fecha de consulta:

20/11/2021).

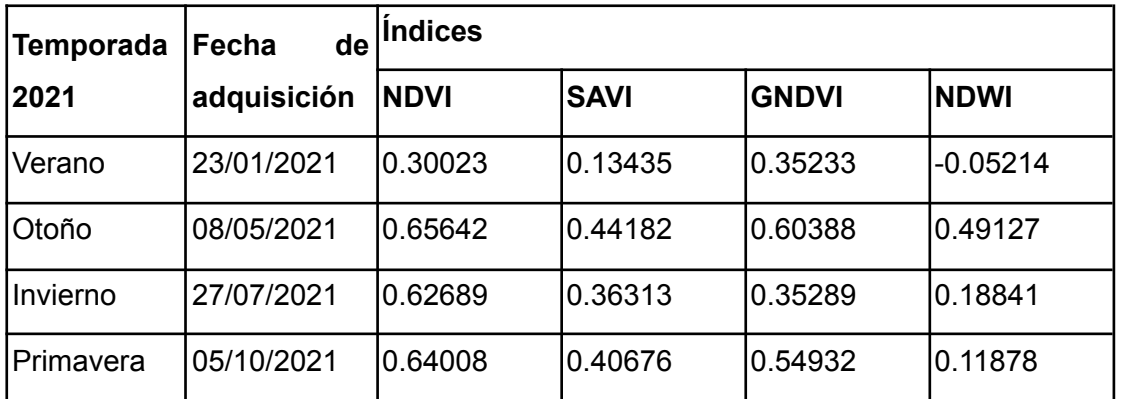

**Tabla 3.** Índices obtenidos del punto de referencia: 34°55'40"S 58°15'33"W ubicado en La Capilla,

Florencio Varela, provincia de Buenos Aires.

Fuente: Elaboración propia, basada en la práctica.

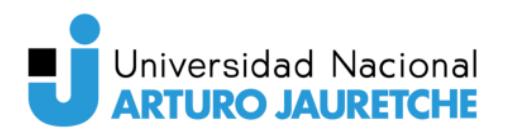

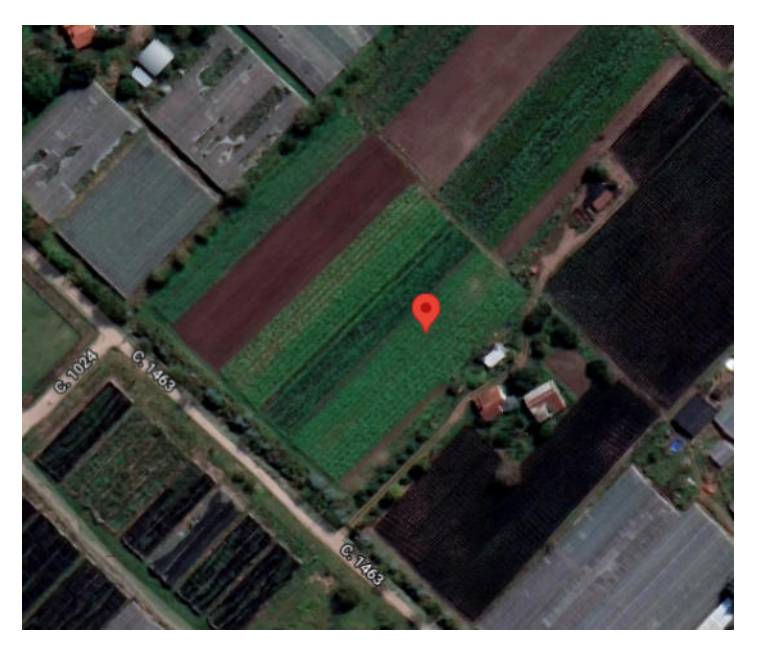

**Figura 38.** Parcela ubicada en 34°55'40"S 58°15'33"W (La Capilla). Fuente: Elaboración propia, basada en la práctica.

Según los valores arrojados, se puede deducir que la época de cosecha se lleva a cabo en otoño ya que los índices tienen un valor cercano a 1, lo que demuestra que la vegetación y la cubierta vegetal posee más vigorosidad

En cambio, en verano los índices arrojan valores cercanos a cero lo cual indican que las tierras se encuentran en las primeras fases del cultivo.

Dadas las características mencionadas anteriormente, el punto de referencia tomado podría tratarse de algún cultivo de temporada como por ejemplo el de zapallito o calabaza o cultivos de todo el año como el de apio, remolacha y zanahoria.

El mismo comportamiento se observa en el índice de agua: en otoño se presenta mayor contenido de agua en las hojas, mientras que en verano el índice arroja un valor negativo, indicando la carencia de agua en las plantas.

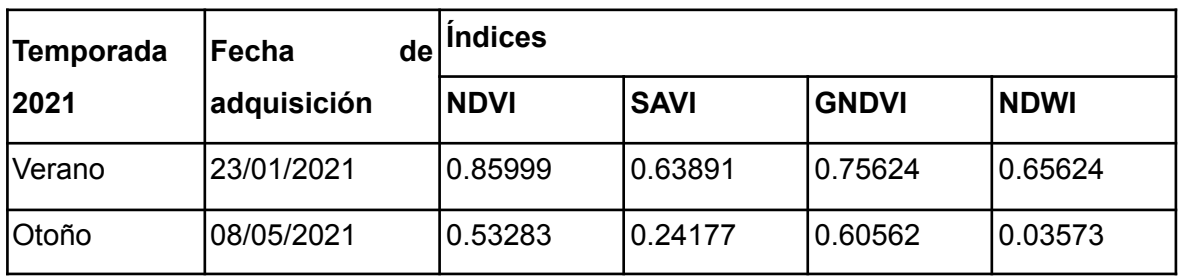

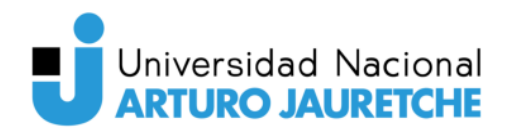

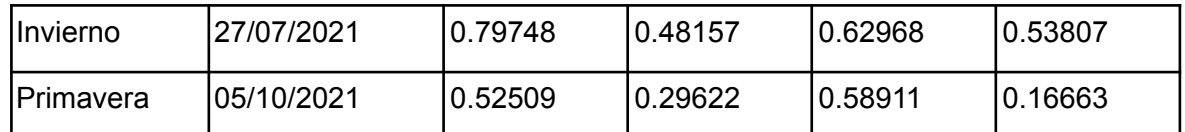

**Tabla 4.** Índices obtenidos del punto de referencia 35°01'25"S 58°05'07"W ubicado en Lisandro

Olmos, La Plata, provincia de Buenos Aires.

Fuente: Elaboración propia, basada en la práctica.

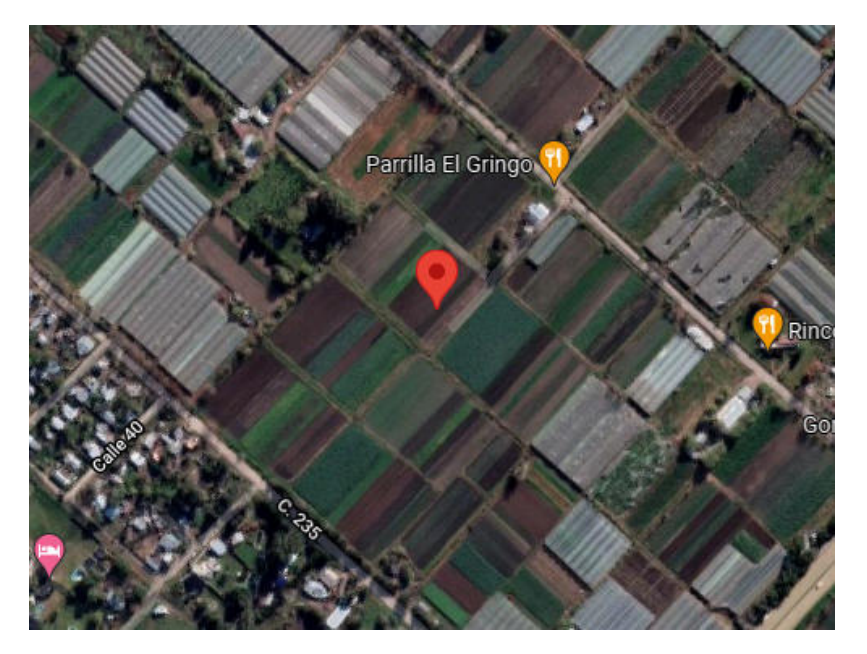

**Figura 39.** Parcela ubicada en "35°01'25""S 58°05'07""W (Lisandro Olmos). Fuente: Elaboración propia, basada en la práctica.

Nuevamente analizando los valores arrojados por los índices de vegetación, se puede deducir que la época de cosecha del nuevo punto de referencia se produce en verano e invierno ya que es cuando más vigorosidad existe en la vegetación y la cubierta vegetal. En cambio, en otoño y primavera el índice de agua arroja un valor cercano a cero lo cual indica que se encuentra en las primeras fases del cultivo.

Estas evidencias demuestran que podría tratarse de plantas de cosecha rápida como por ejemplo las verduras de hojas verdes: lechuga, acelga y espinaca.

El mismo comportamiento se observa en el índice de agua, en verano e inverno se obtiene mayor contenido de agua en las hojas, mientras que en otoño y primavera el indicador arroja valores menores de contenido de agua en las plantas.

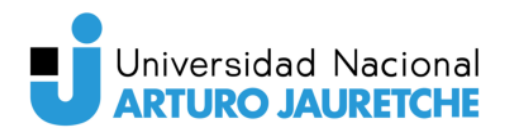

### <span id="page-61-0"></span>**3. Conclusiones**

Los resultados presentados anteriormente demuestran que la teleobservación es una buena herramienta en la mejora de los sistemas agrícolas presentes en pos de lograr una agricultura sustentable y eficiente que garantice mayores niveles de producción, ya que permite la caracterización espacial de cada parcela.

En la primera etapa, se investigó sobre la situación actual de los cultivos del Cinturón Verde Bonaerense: la ubicación geográfica, los tipos de cultivos que allí se practican y su importancia para la economía regional.

La segunda etapa consistió en el estudio de los fundamentos físicos sobre los cuales está basada la teledetección. Los principales conceptos involucrados son la radiación electromagnética, el espectro electromagnético y las firmas espectrales.

En la tercera etapa, se realizó un análisis de las plataformas satelitales, cuáles son los componentes de las mismas y cómo interpretar las imágenes obtenidas de manera visual. Además, mediante las misiones Sentinel-1 y Sentinel-2, se caracterizaron las dos ramas de la teleobservación: radar y óptica.

La última etapa involucró la descarga y preprocesamiento de imágenes satelitales en el software especializado SNAP de la ESA, la generación de diversos índices espectrales y la interpretación de los mismos aplicados al caso de estudio, cumpliendo con el objetivo general planteado.

Para el desarrollo de las actividades se tuvieron en cuenta los siguientes aspectos:

- → Prever que la descarga de imágenes satelitales desde la web no es instantánea. Varias imágenes solicitadas tardaron aproximadamente 24 hs en estar listas para su descarga. El tiempo varía de acuerdo a la cantidad de procesamiento y pedidos realizados al portal de Copernicus Open Access Hub.
- → El uso del software SNAP demanda alto poder computacional. Una estrategia para mejorar su estabilidad es permitiéndole usar el disco

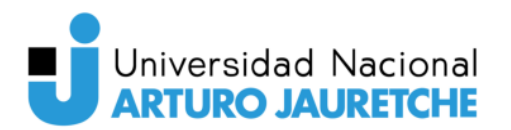

rígido como "caché de memoria" para no cargar toda la imagen en memoria RAM.

➔ Dentro de las posibles misiones satelitales disponibles para la descarga de imágenes se optó por Sentinel, la cual cuenta con mayor tiempo de revisita y mayor resolución espacial que otras.

Finalmente, como trabajo futuro se plantean las siguientes mejoras aplicables al trabajo de investigación realizado.

- Realizar un análisis de campo para contrastar los resultados obtenidos con un ambiente real. Esto es, identificar las coordenadas de las diversas parcelas de tierra arable y los cultivos que allí se producen y, además, conocer si se trata de monocultivos o si se practica la rotación de cultivos para mejorar la salud del suelo, optimizar sus nutrientes y combatir la presión de las plagas y las malezas.
- Desarrollar un sistema de clasificación que permita distinguir los distintos tipos de cultivo. Esto es posible mediante las herramientas de clasificación supervisada y no supervisada que ofrece SNAP pero necesariamente se requiere un trabajo de campo previo para lograr una categorización certera y exitosa.
- Desarrollar una aplicación web o móvil que permita a los interesados disponer de la información de los cultivos en tiempo real.

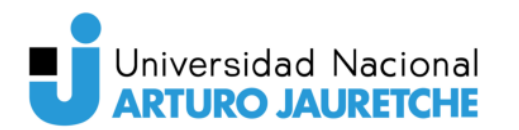

### <span id="page-63-0"></span>**4. Reflexión sobre la PPS como espacio de formación**

La realización de la Práctica Profesional Supervisada fue una gran oportunidad para introducirme en un área inexplorada por mí hasta el momento como lo es la teleobservación de la Tierra. Asimismo, los conocimientos adquiridos durante la carrera colaboraron significativamente en la curva de aprendizaje.

En el ámbito laboral, considero que la teledetección es una especialización que aún se encuentra en crecimiento y que ofrece numerosas posibilidades de empleo en diversos campos, como el análisis de datos, el desarrollo de aplicaciones, su enseñanza a nuevos usuarios, entre otras, los cuales me invitan a continuar en esta línea de investigación y desarrollo.

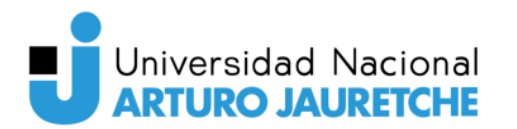

### <span id="page-64-0"></span>**5. Índice de gráficos e imágenes**

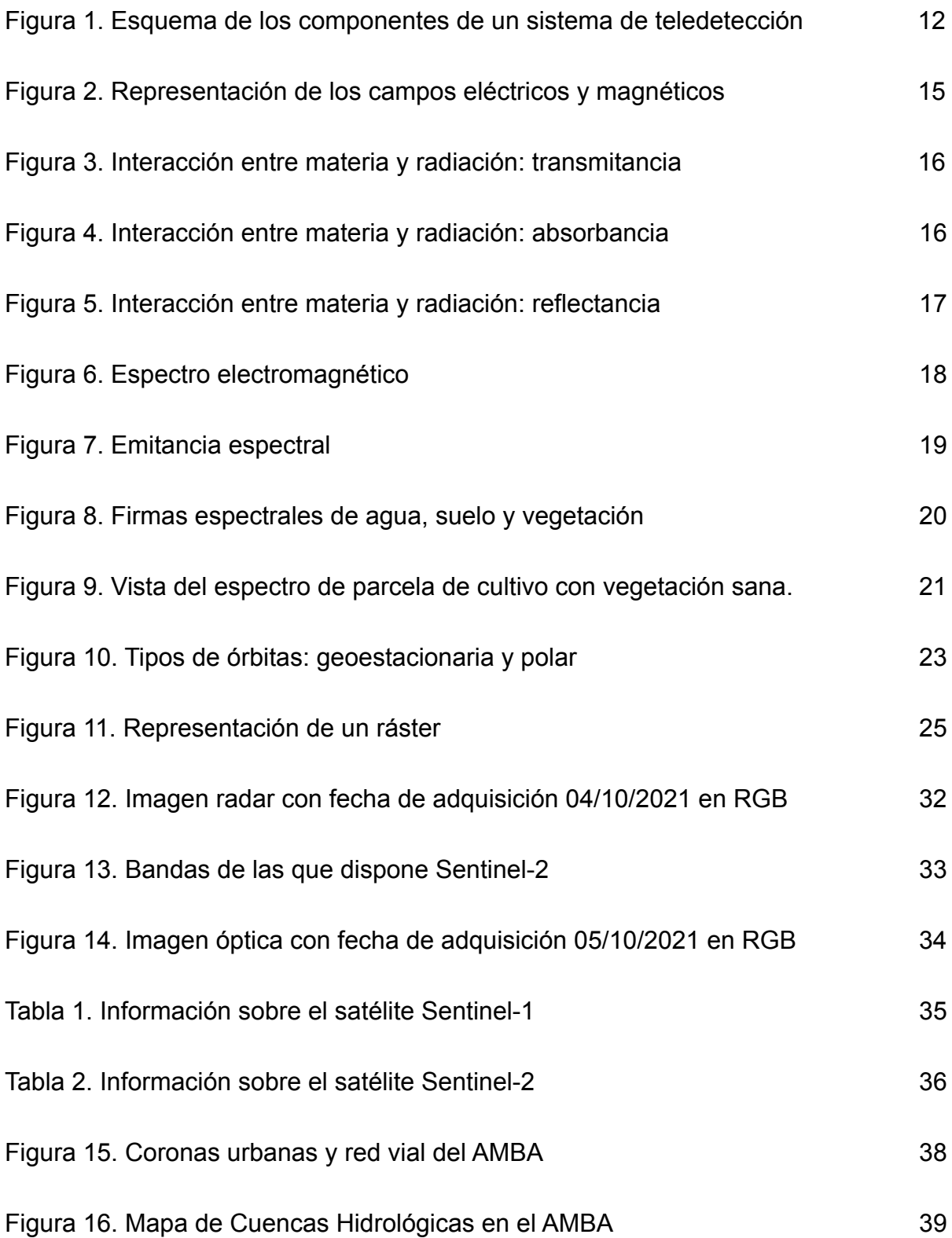

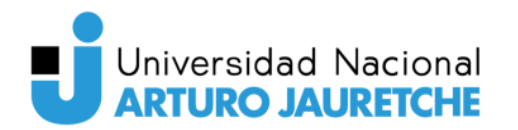

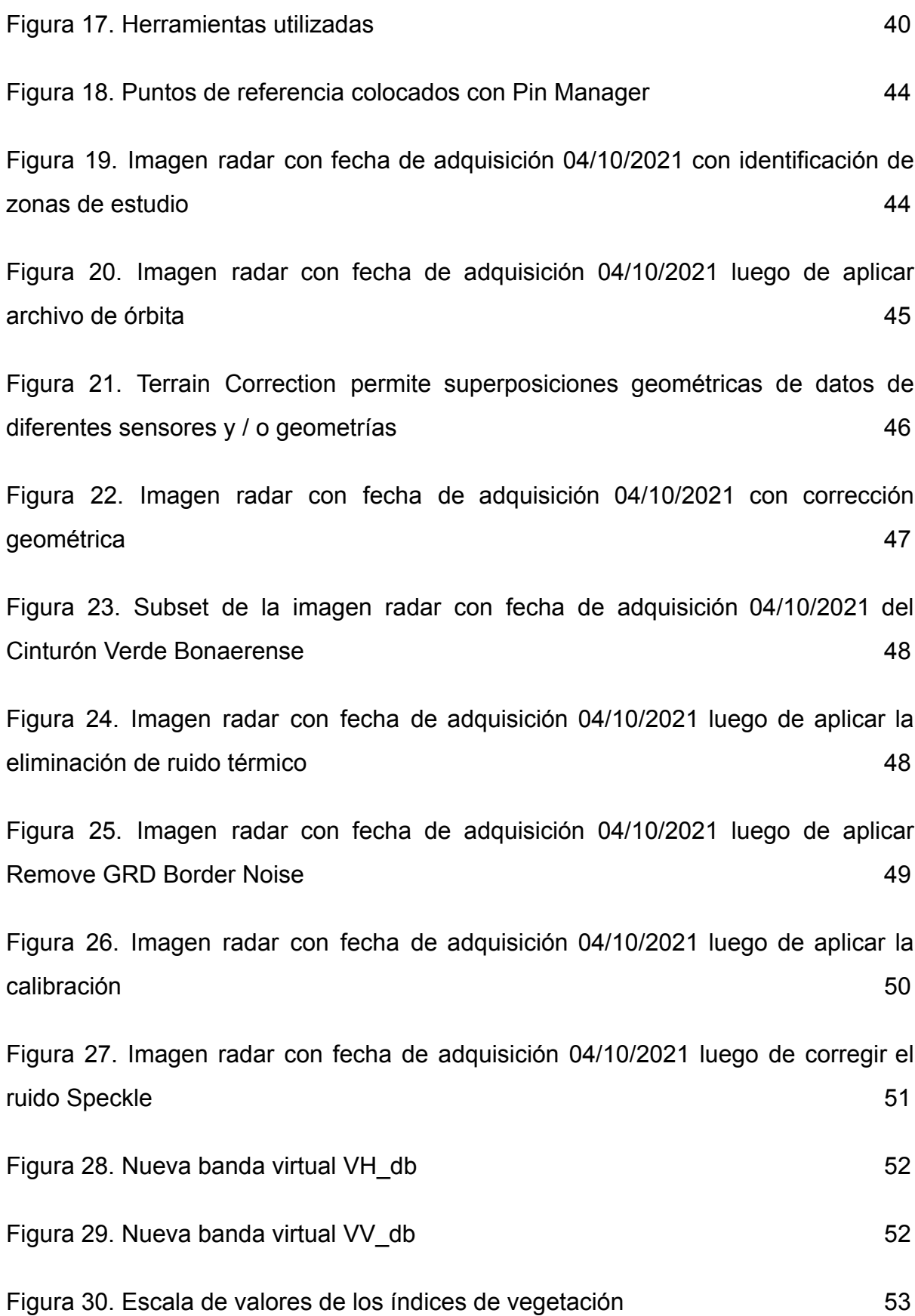

*64*

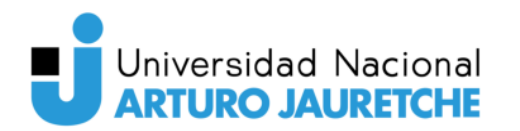

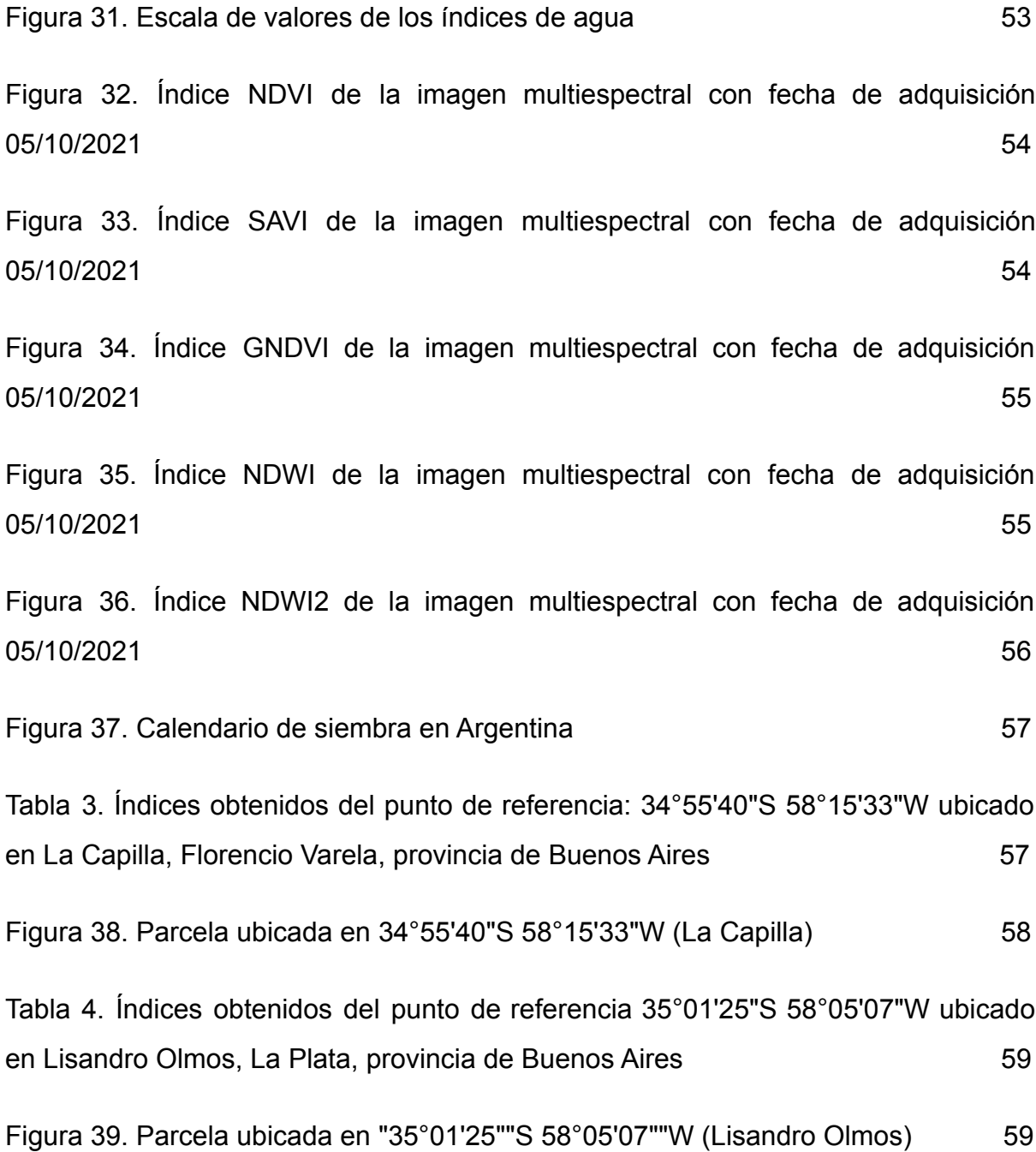

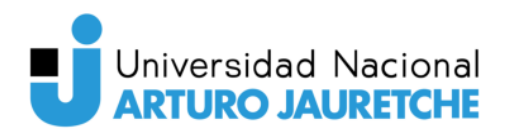

### <span id="page-67-0"></span>**6. Bibliografía**

Agencia Espacial Europea (ESA) (2014). *Firmas espectrales.* Recuperado de: [https://www.esa.int/SPECIALS/Eduspace\\_ES/SEM6DYD3GXF\\_0.html#subhead1](https://www.esa.int/SPECIALS/Eduspace_ES/SEM6DYD3GXF_0.html#subhead1) (Fecha de consulta: 15/09/2021).

Agencia Espacial Europea (ESA) (2021). *Sentinel User Guides.* Recuperado de: <https://sentinel.esa.int> (Fecha de consulta: 21/10/2021).

Agencia Espacial Europea (ESA) (2021). *SNAP Documentation.* Recuperado de: <https://step.esa.int/main/doc/> (Fecha de consulta: 25/10/2021).

Agencia Espacial Europea (ESA) - Copernicus (2021). *Sentinel-1 Data Offer*. Recuperado de:<https://scihub.copernicus.eu/userguide/> (Fecha de consulta: 10/09/2021).

Chuvieco, E. (2002). *Fundamentos de teledetección espacial*. Madrid: Ediciones RIALP.

Colliander, A. (2007). *Electromagnetic Scattering from Rough Surface Using Single Integral Equation and Adaptive Integral Method*. Finlandia: IEEE.

Instituto Geográfico Nacional (2019). *El componente espacio Copernicus.* Recuperado de: https://www.ign.es/web/resources/docs/IGNCnig/actividades/OBS/Programa\_Marco Copernicus User Uptake/3 componente espacio Copernicus.pdf (Fecha de consulta: 23/11/2021)

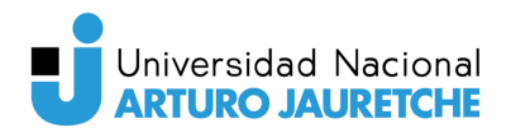

Instituto Nacional de Tecnología Agropecuaria (2011). *Calendario de siembra.* Recuperado de:<https://inta.gob.ar/documentos/calendario-de-siembra> (Fecha de consulta: 20/11/2021)

Ministerio de Ciencia, Tecnología e Innovación (2021). *Misiones Satelitales.* Recuperado de:<https://www.argentina.gob.ar/ciencia/conae/misiones-espaciales> (Fecha de consulta: 01/12/2021)

QGIS project (2021). *QGIS Documentation.* Recuperado de: <https://docs.qgis.org/3.22/en/docs/index.html> (Fecha de consulta: 06/11/2021)

Universidad Nacional de Córdoba (2021). *Herramientas de teledetección óptica y SAR*. Recuperado de:

[https://edx-studio.campusvirtual.unc.edu.ar/asset-v1:CampusVirtual-UNC+AV082+2](https://edx-studio.campusvirtual.unc.edu.ar/asset-v1:CampusVirtual-UNC+AV082+2021_T1+type@asset+block@Teorico-Unidad6.pdf) 021 T1+type@asset+block@Teorico-Unidad6.pdf (Fecha de consulta: 01/09/2021)

Young, Hugh D.; Roger A. Freedman (2009). *Física universitaria con Física moderna*. México: Pearson Educación.